Soumith Chintala

# Automatic Differentiation and Deep Learning with examples from **G** PyTorch

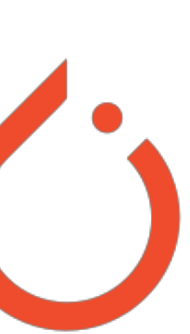

# **automatic differentiation**

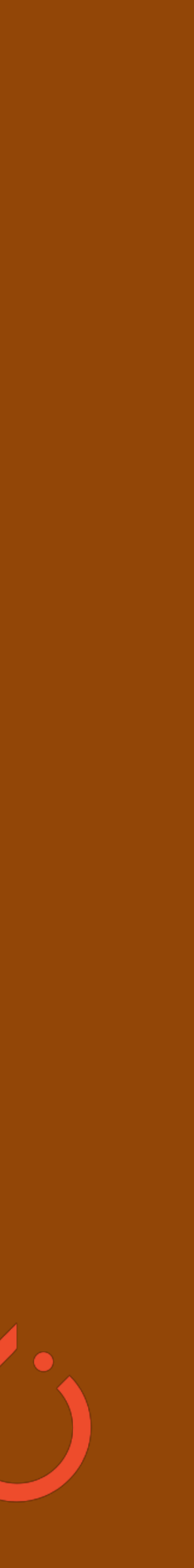

# **Automatic Differentiation**

Given  $y = f(x1, x2)$ , the ability to compute dy/dx1, dy/dx2

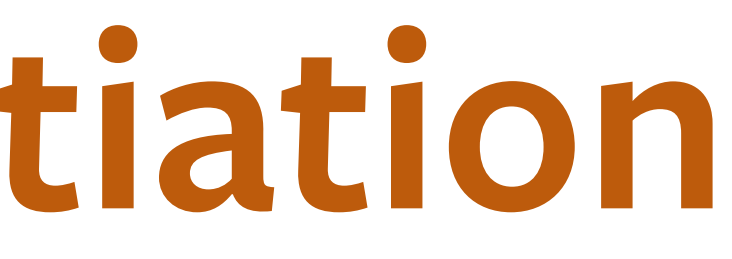

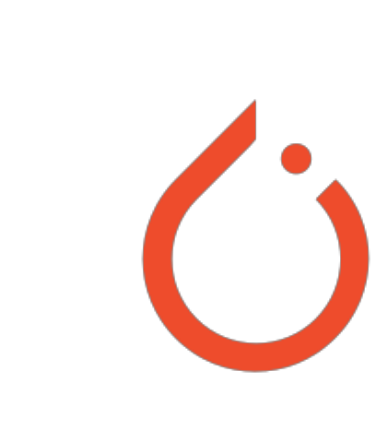

# **Automatic Differentiation**

Given  $y = f(x1, x2)$ , the ability to compute dy/dx1, dy/dx2

•using the chain rule in the process

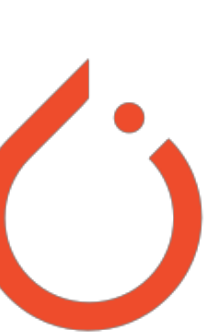

# **Automatic Differentiation**

Given  $y = f(x1, x2)$ , the ability to compute dy/dx1, dy/dx2

- •using the chain rule in the process
- •Two flavors:
- forward-mode
- reverse-mode

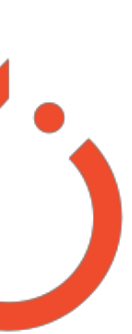

$$
y = f(x_1, x_2) = \ln(x_1) + x_1 x_2 - \sin(x_2)
$$
 at  $(x_1, x_2) = (2, 5)$ 

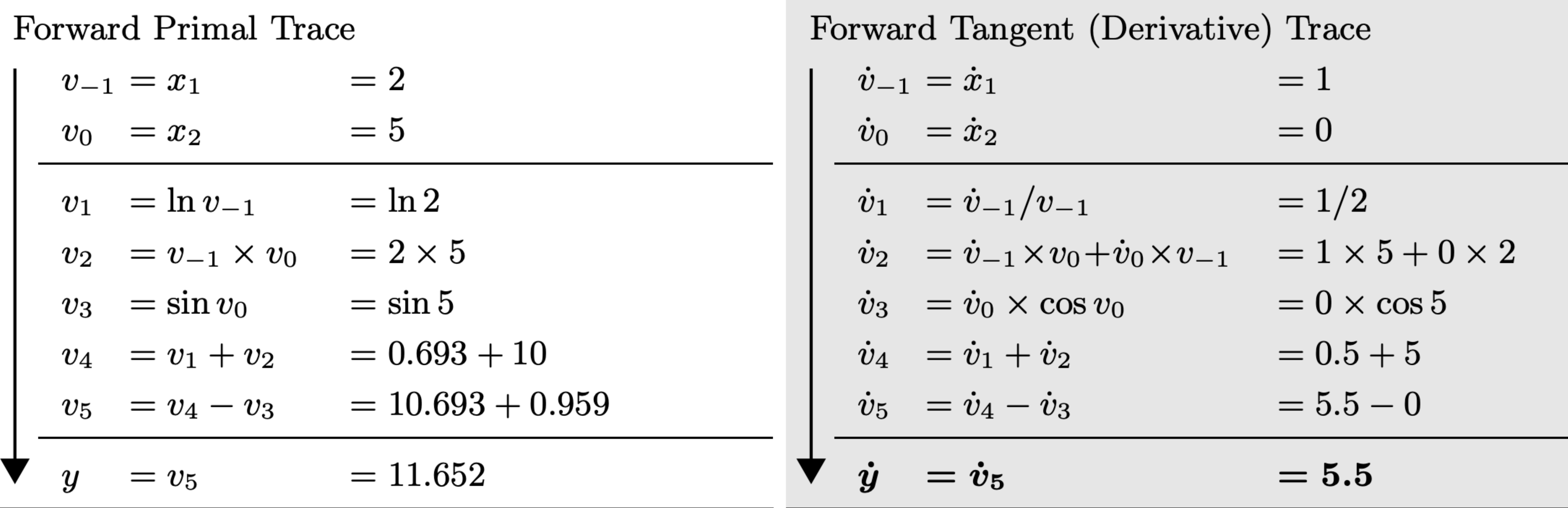

Example from: Baydin, Pearlmutter et. al. Automatic differentiation in machine learning: a survey

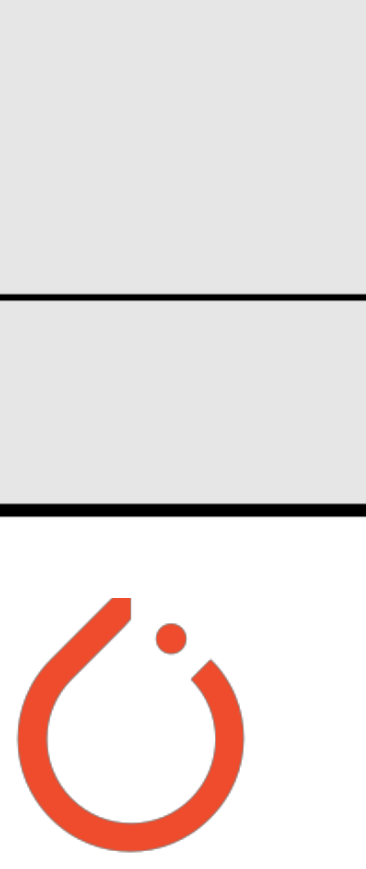

• Computes Jacobian-vector products

- 
- 
- -
	-
	-
- 
- 
- - -

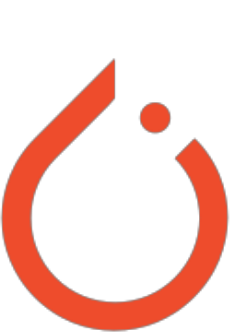

- Computes Jacobian-vector products
- Each evaluation gives one row of the Jacobian

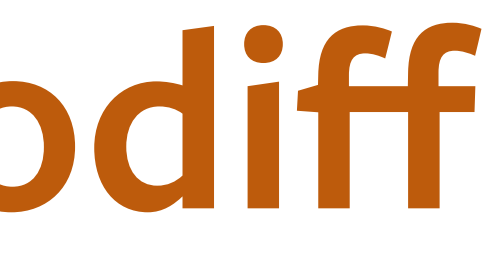

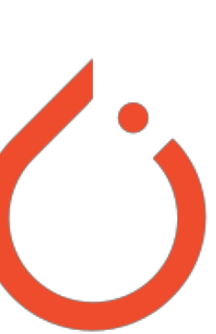

- Computes Jacobian-vector products
- Each evaluation gives one row of the Jacobian
- Typically used when: dimensionality of y >> dimensionality of x

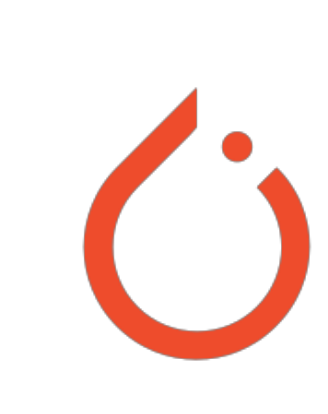

- Computes Jacobian-vector products
- Each evaluation gives one row of the Jacobian
- Typically used when: dimensionality of y >> dimensionality of x
- Popular software implementations:
	- HIPS/autograd
	- JAX by Google
	- Flux.jl

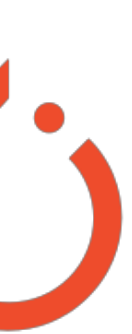

 $y = f(x_1, x_2) = \ln(x_1) + x_1$ 

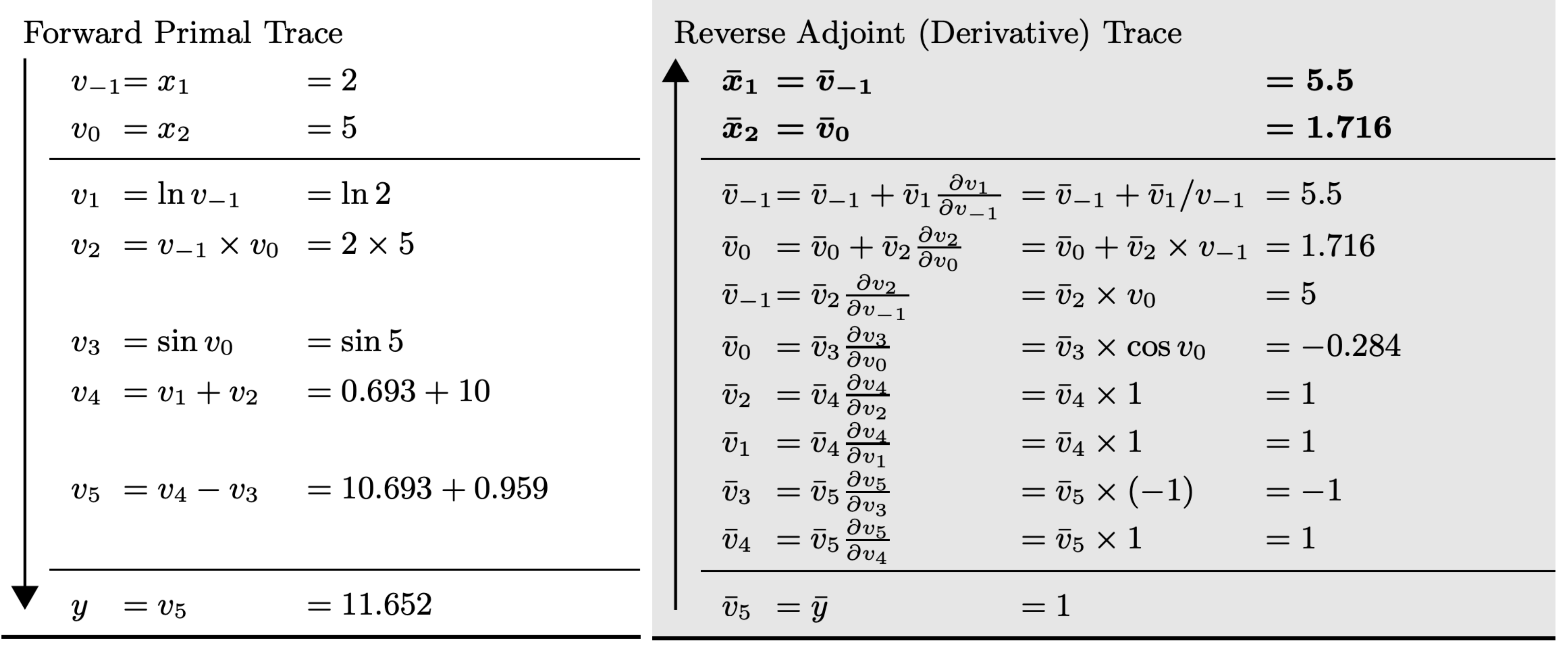

Example from: Baydin, Pearlmutter et. al. Automatic differentiation in machine learning: a survey

$$
x_1x_2 - \sin(x_2) \text{ at } (x_1, x_2) = (2, 5)
$$

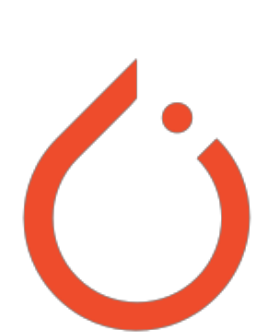

• Computes Vector-Jacobian products

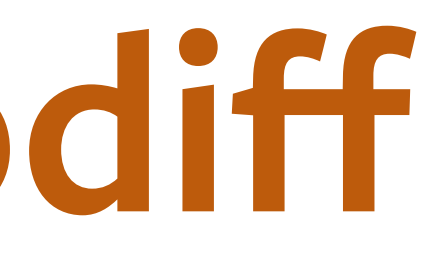

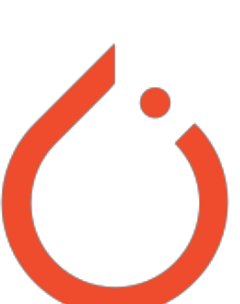

- Computes Vector-Jacobian products
- Each evaluation gives one column of the Jacobian

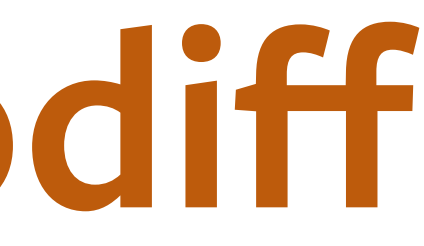

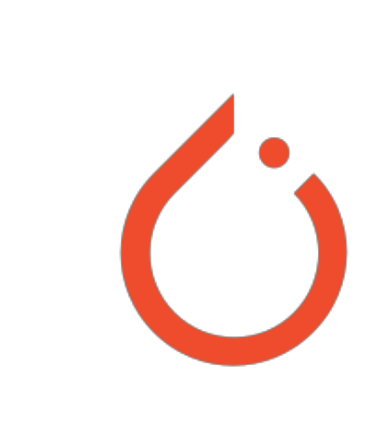

- Computes Vector-Jacobian products
- Each evaluation gives one column of the Jacobian
- Typically used when: dimensionality of x >> dimensionality of y
	- Like in deep learning

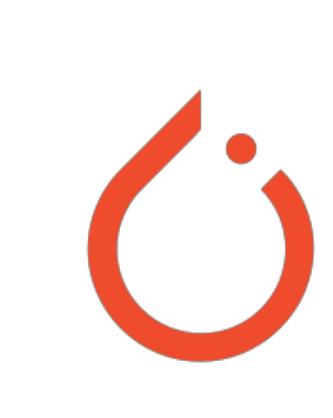

- Computes Vector-Jacobian products
- Each evaluation gives one column of the Jacobian
- Typically used when: dimensionality of x >> dimensionality of y
	- Like in deep learning
- Popular software implementations
	- All deep learning frameworks (PyTorch, TensorFlow, MXNet, Caffe, etc.)
	- HIPS/autograd
	- Jax by Google
	- Flux.jl

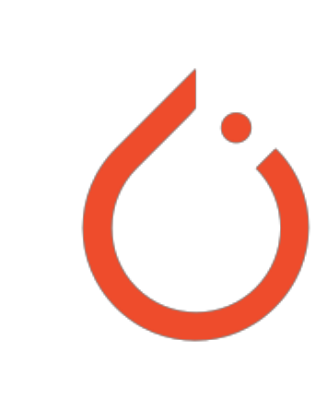

**W\_h = torch.randn(20, 20, requires\_grad=True) W\_x = torch.randn(20, 10, requires\_grad=True) x = torch.randn(1, 10)**  $prev$  **h** =  $t$ orch.randn(1, 20)

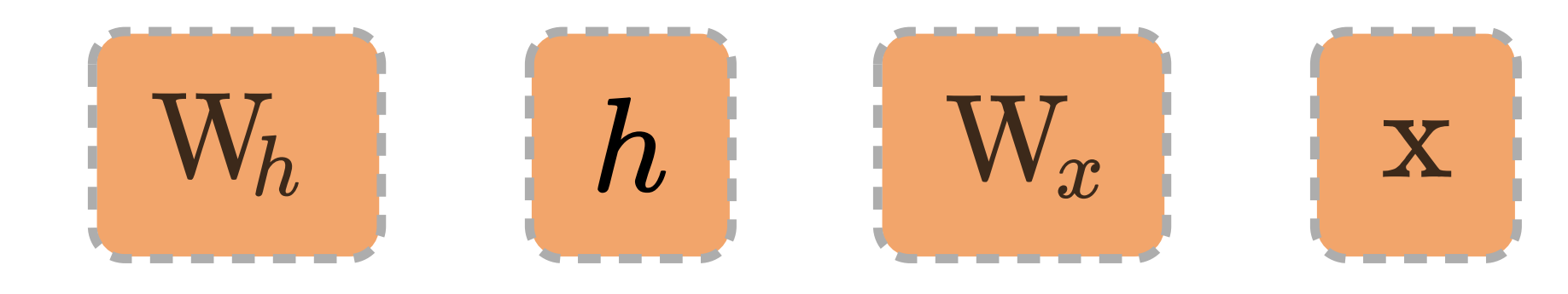

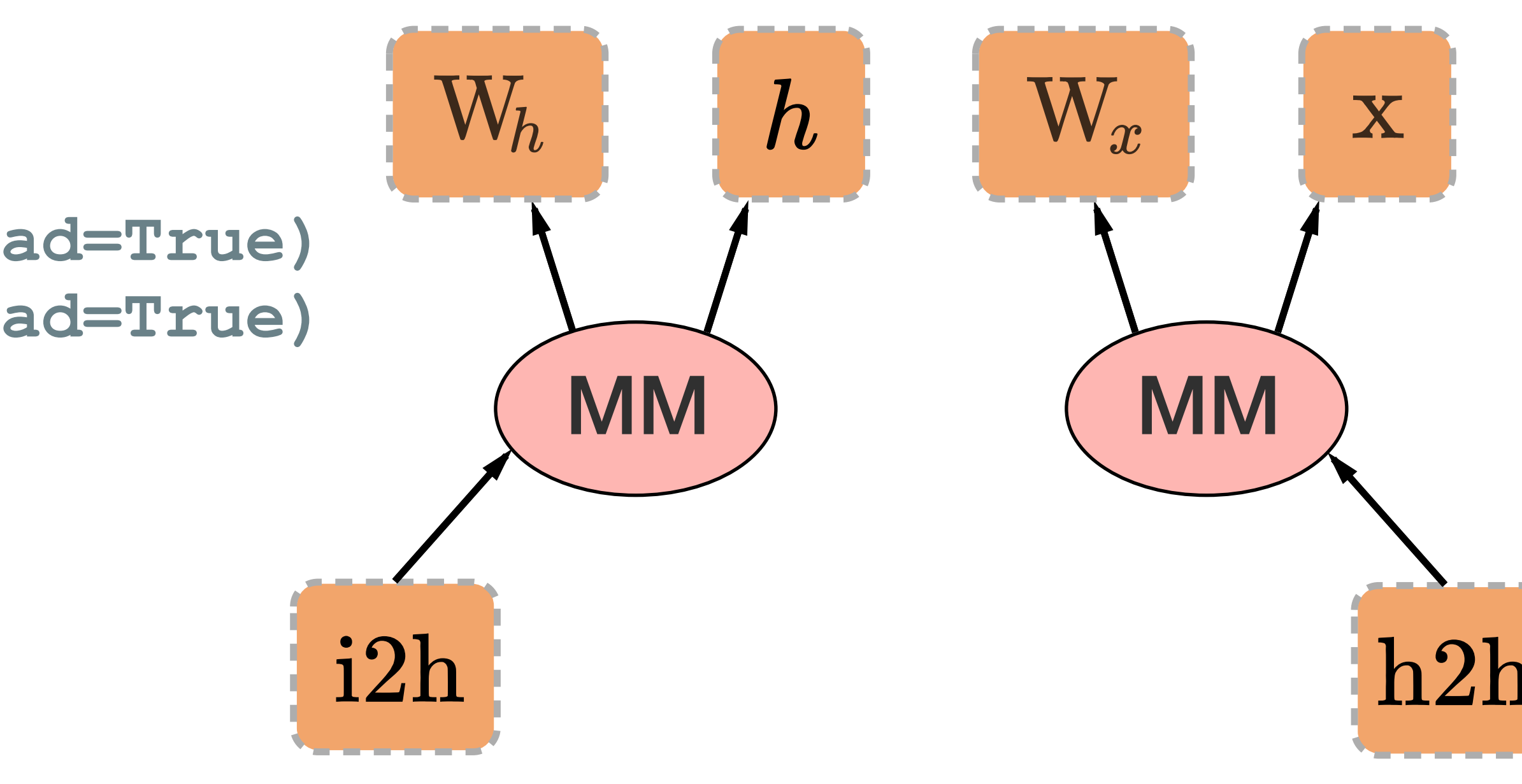

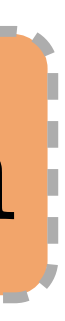

W h = torch.randn(20, 20, requires grad=True) **W\_x = torch.randn(20, 10, requires\_grad=True) x = torch.randn(1, 10)**  $prev$  **h** =  $t$ orch.randn(1, 20)

 $i2h = \text{torch.mm}(W x, x.t())$  $h2h = \text{torch.mm}(W h, \text{prev } h.t())$ 

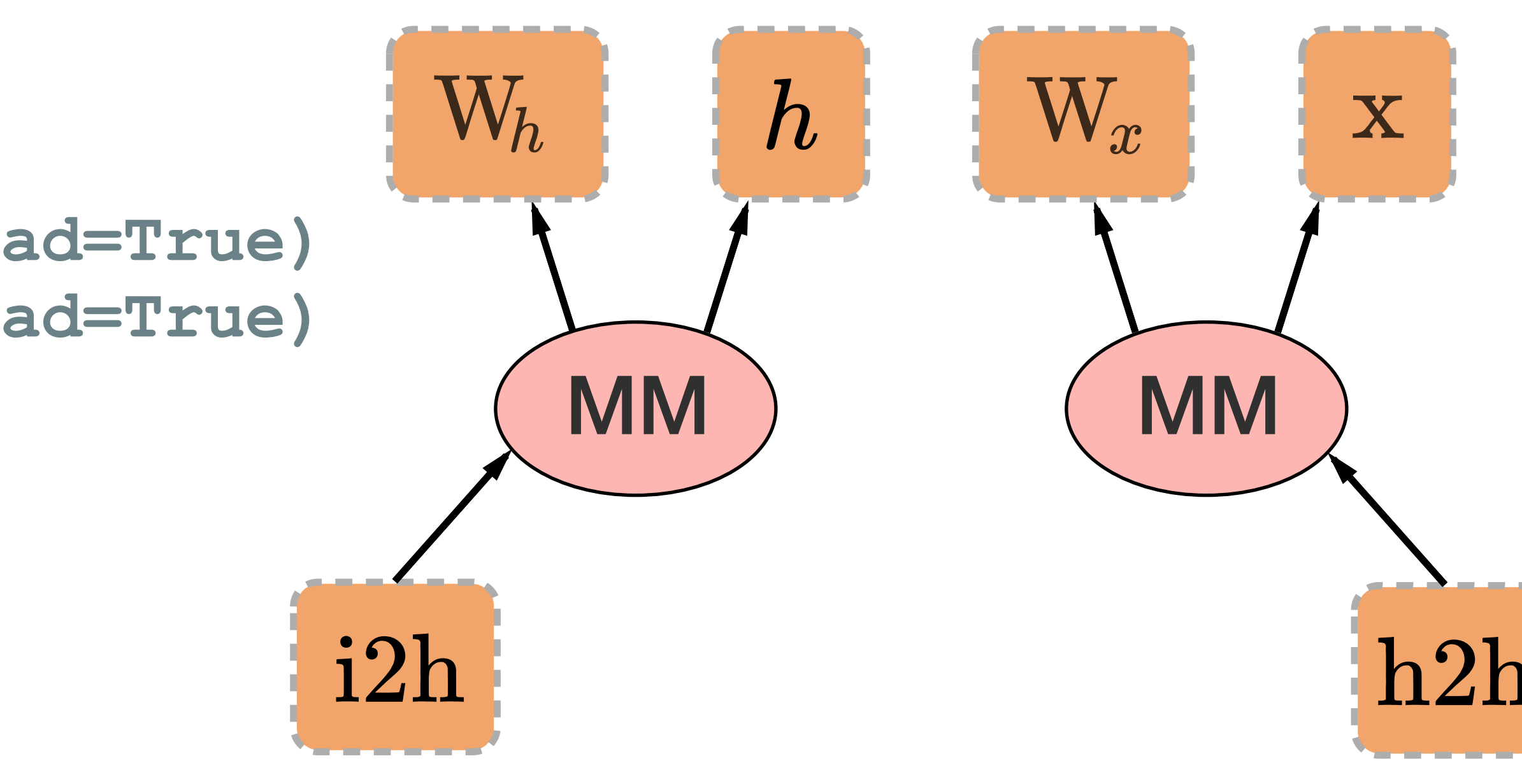

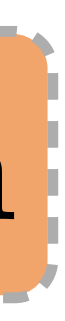

W h = torch.randn(20, 20, requires grad=True) **W\_x = torch.randn(20, 10, requires\_grad=True) x = torch.randn(1, 10)**  $prev$  **h** =  $t$ orch.randn(1, 20)

 $i2h = \text{torch.mm}(W x, x.t())$  $h2h = \text{torch.mm}(W h, \text{prev } h.t())$ **next\_h = i2h + h2h**

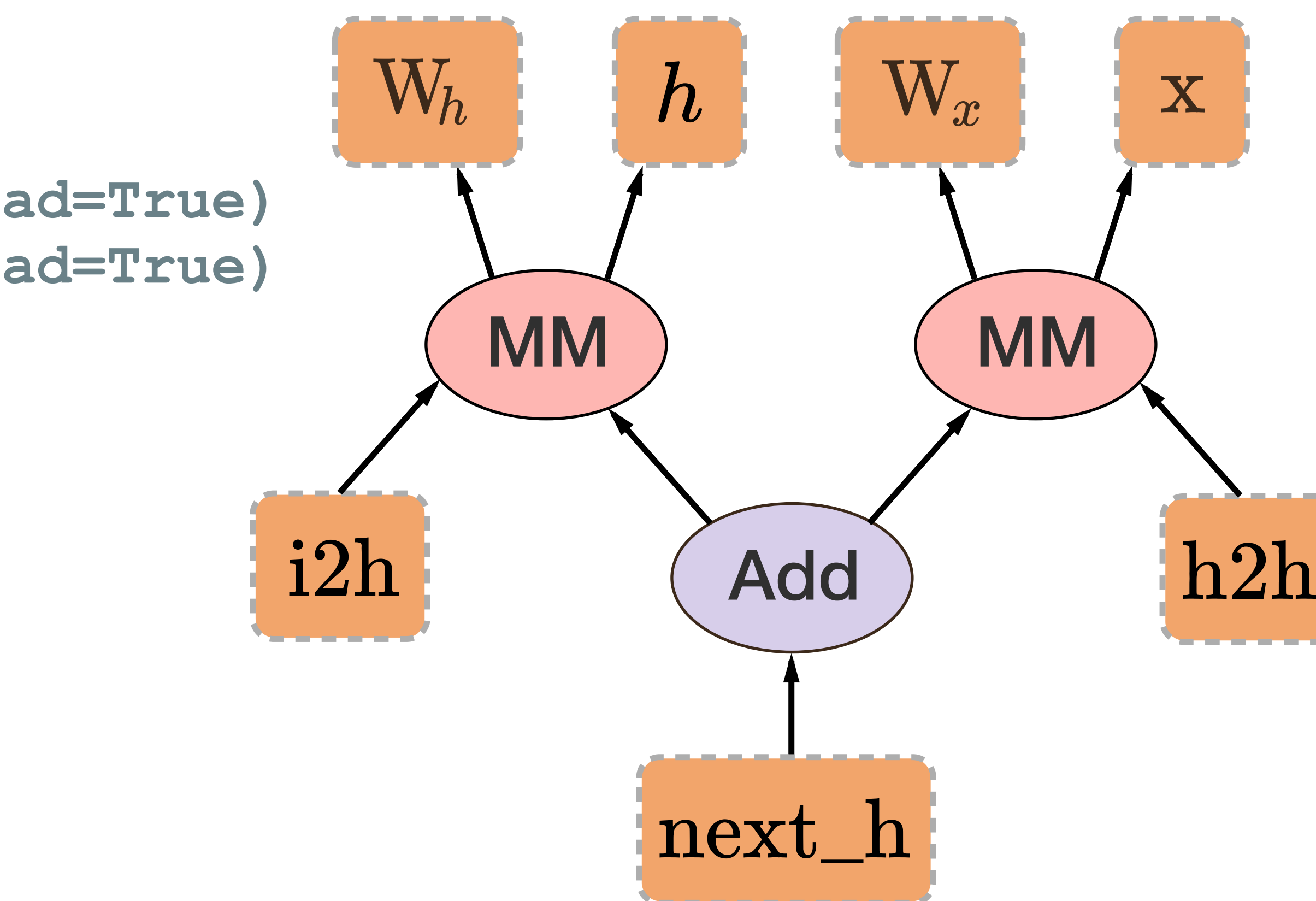

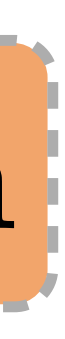

W h = torch.randn(20, 20, requires grad=True) **W\_x = torch.randn(20, 10, requires\_grad=True) x = torch.randn(1, 10)**  $prev$  **h** =  $t$ orch.randn(1, 20)

 $i2h = \text{torch.mm}(W x, x.t())$  $h2h = \text{torch.mm}(W h, \text{prev } h.t())$ **next\_h = i2h + h2h**

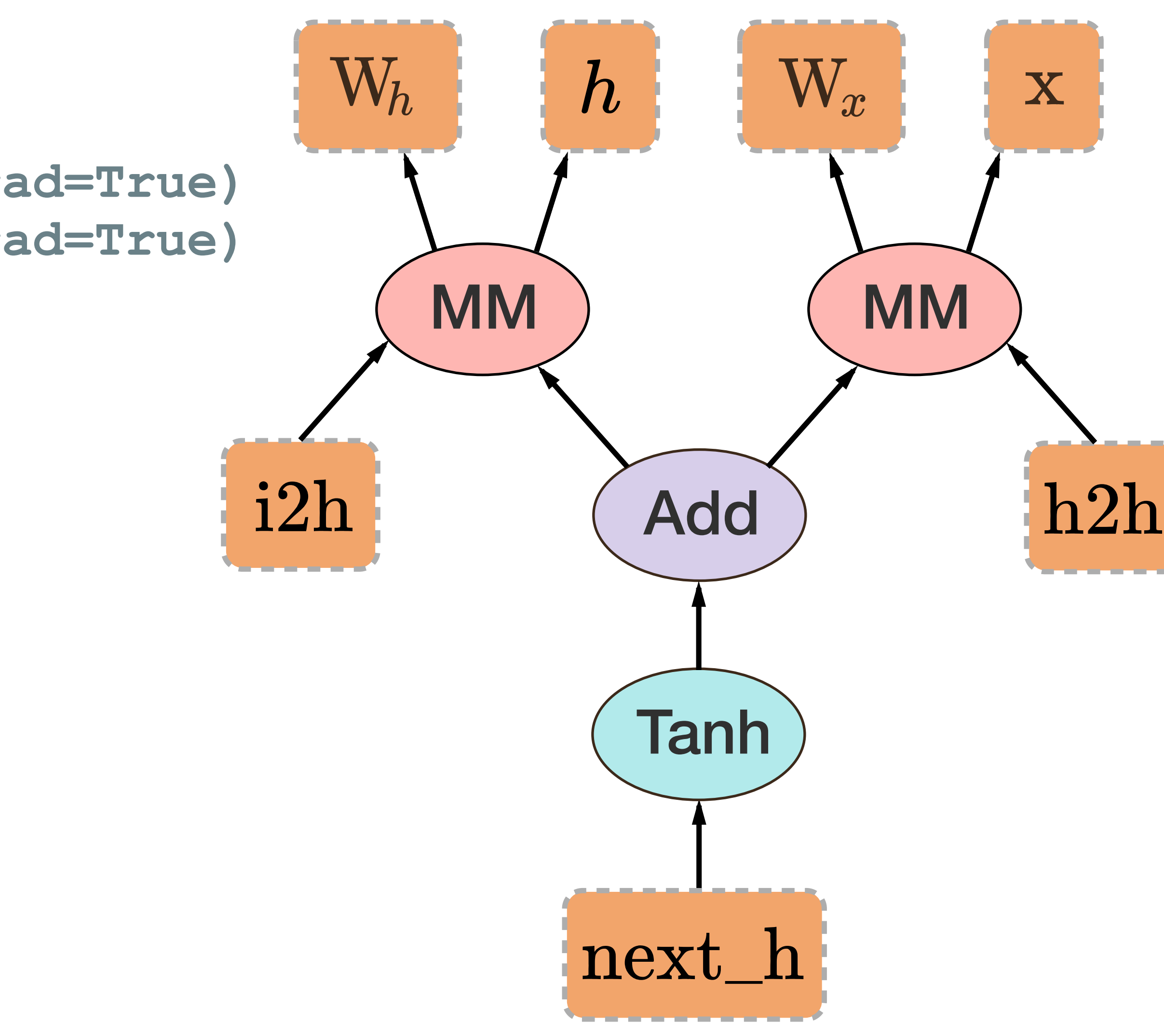

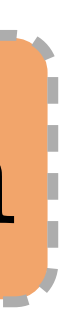

W h = torch.randn(20, 20, requires grad=True) **W\_x = torch.randn(20, 10, requires\_grad=True) x = torch.randn(1, 10)**  $prev$  **h** = **torch**.randn(1, 20)

 $i2h = \text{torch.mm}(W x, x.t())$  $h2h = \text{torch.mm}(W h, \text{prev } h.t())$  $next h = i2h + h2h$  $next_h$  =  $next_h$ .tanh()

**next\_h.backward(torch.ones(1, 20))**

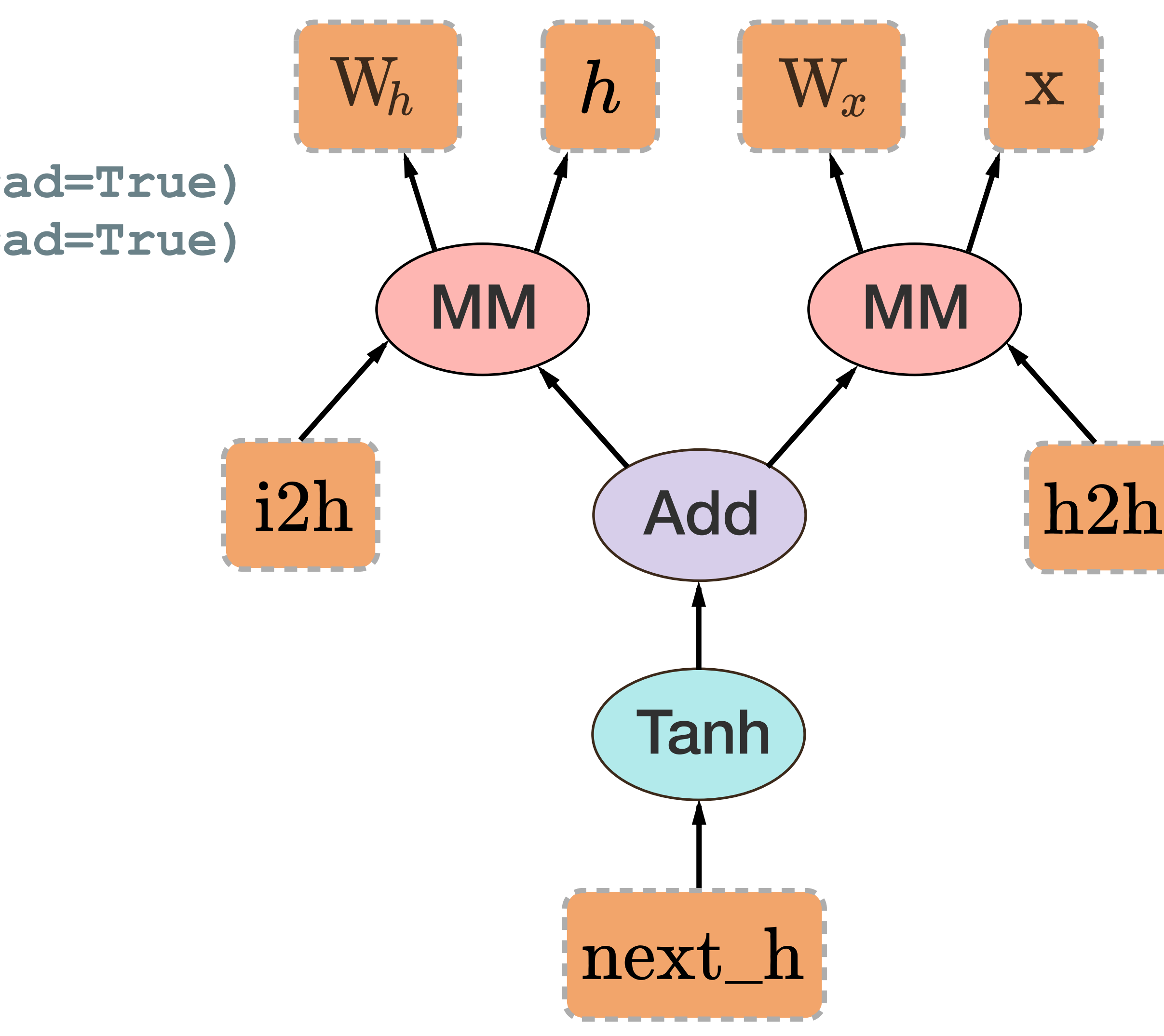

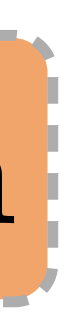

# **PyTorch Autograd**

W h = torch.randn(20, 20, requires grad=True) **W\_x = torch.randn(20, 10, requires\_grad=True) x = torch.randn(1, 10)**  $prev$  **h** = **torch**.randn(1, 20)

 $i2h = \text{torch.mm}(W x, x.t())$  $h2h = \text{torch.mm}(W h, \text{prev } h.t())$  $next$   $h = i2h + h2h$  $next$   $h = next$   $h$ .tanh()

**next\_h.backward(torch.ones(1, 20), create\_graph=True, retain\_graph=True)** 

**torch.autograd.grad([next\_h], [W\_h.grad])**

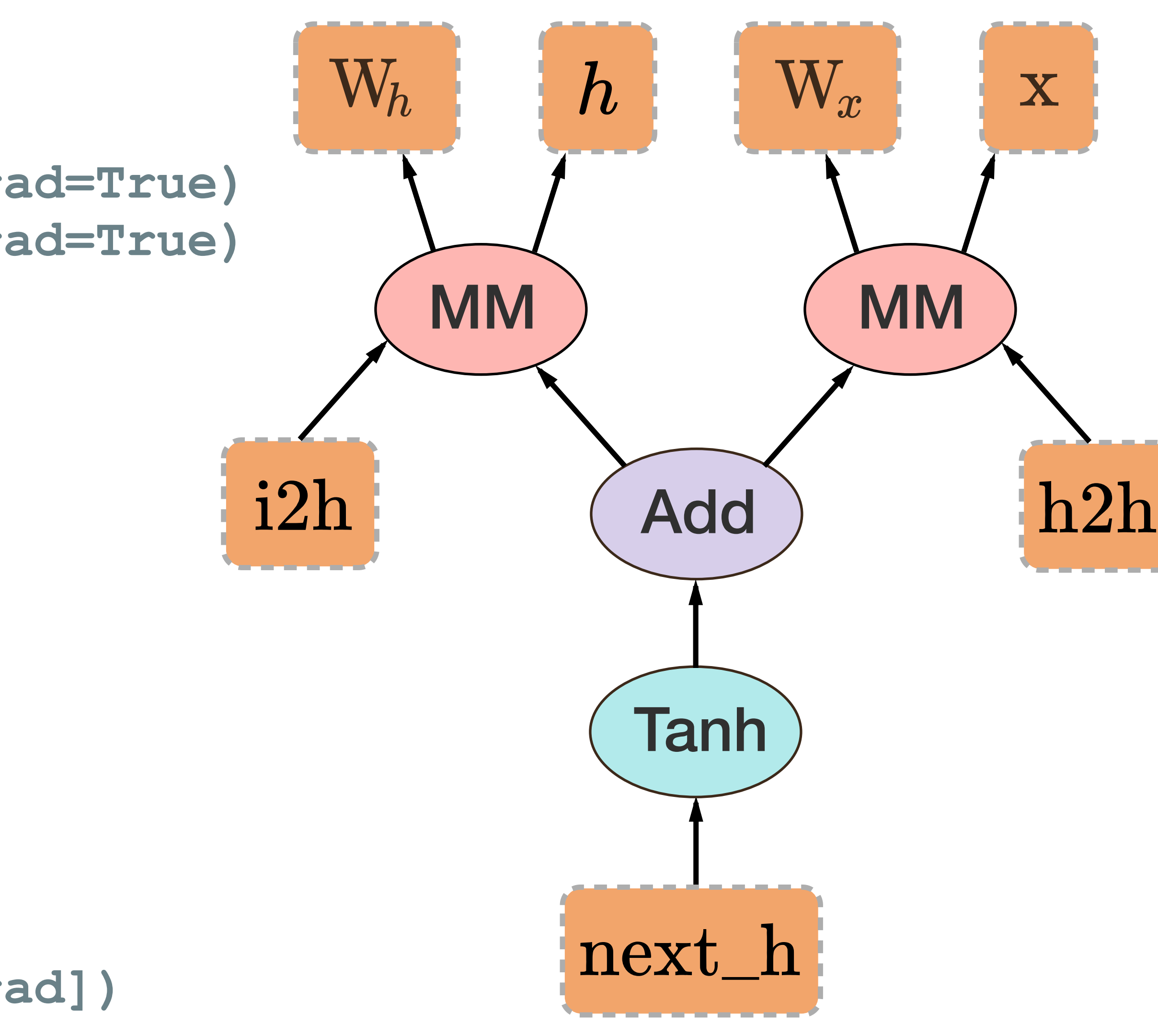

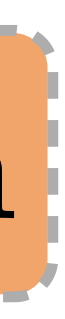

# **PyTorch Autograd**

**W\_h = torch.randn(20, 20, requires\_grad=True)**  W x = torch.randn(20, 10, requires grad=True) **x = torch.randn(1, 10)**  $prev$  **h** =  $t$ orch.randn(1, 20)

 $i2h = \text{torch.mm} (W x, x.t())$  $h2h = \text{torch.mm}(W h, \text{prev } h.t())$  $next$   $h = i2h + h2h$  $next$   $h = next$   $h$ .tanh()

**next\_h.backward(torch.ones(1, 20), create\_graph=True, retain\_graph=True)** 

**torch.autograd.grad([next\_h], [W\_h.grad])**

# **PyTorch Autograd**

**W\_h = torch.randn(20, 20, requires\_grad=True)**  W x = torch.randn(20, 10, requires grad=True) **x = torch.randn(1, 10)**  $prev$  **h** =  $t$ orch.randn(1, 20)

 $i2h = \text{torch.mm} (W x, x.t())$  $h2h = \text{torch.mm}(W h, \text{prev } h.t())$  $next$   $h = i2h + h2h$  $next$   $h = next$   $h$ .tanh()

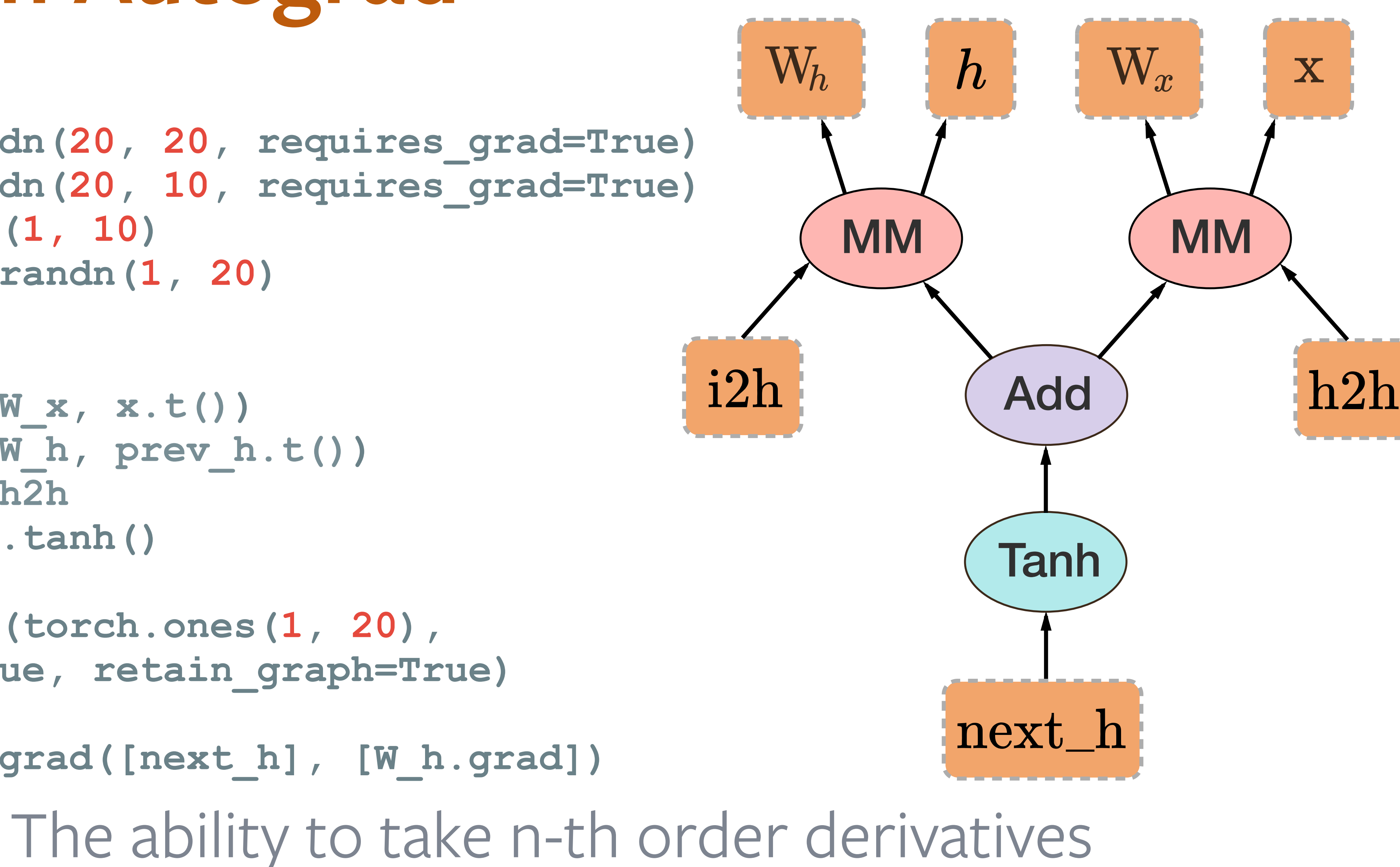

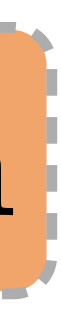

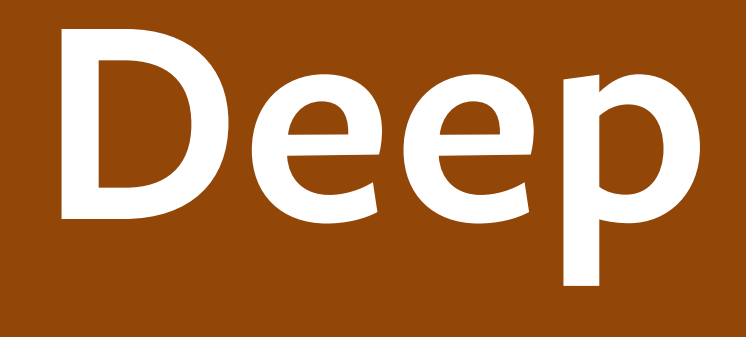

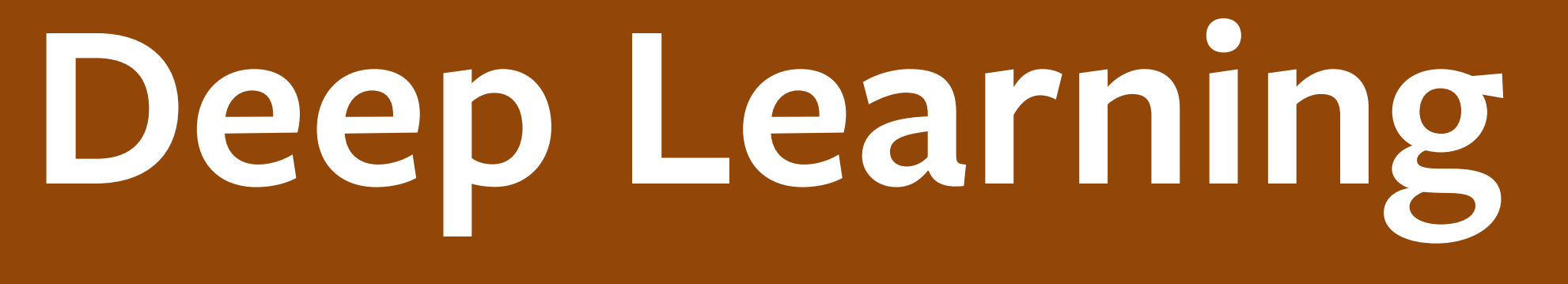

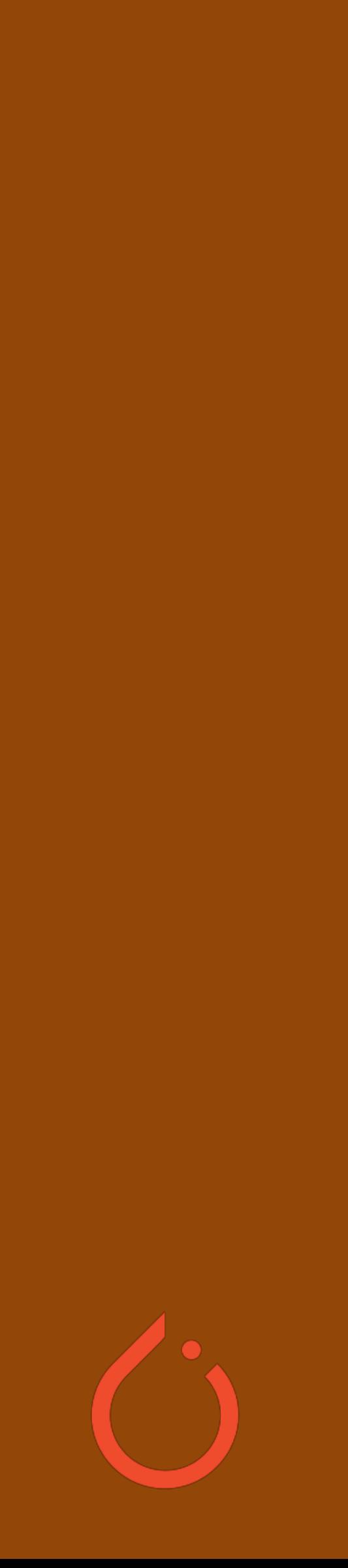

•Deep Learning Workloads

- 
- -
- 
- 
- 
- 
- 
- 
- 
- 
- 
- 
- 
- 
- - - - - $\ddot{\hspace{0.1cm}}$

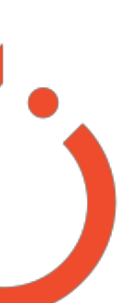

•Deep Learning Workloads

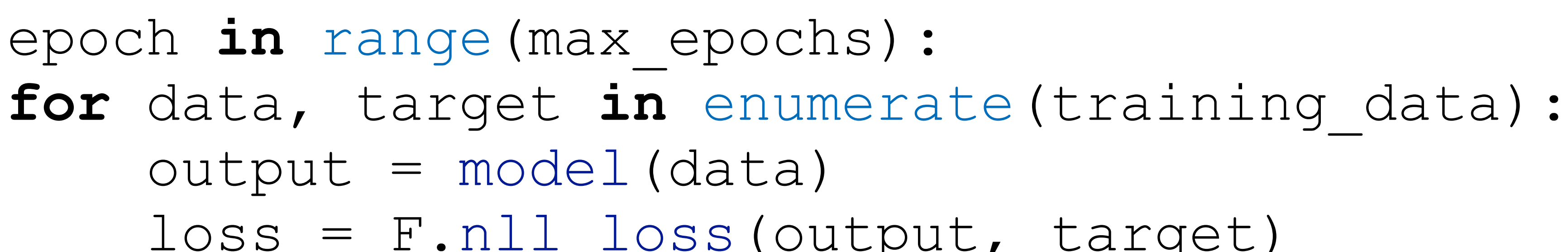

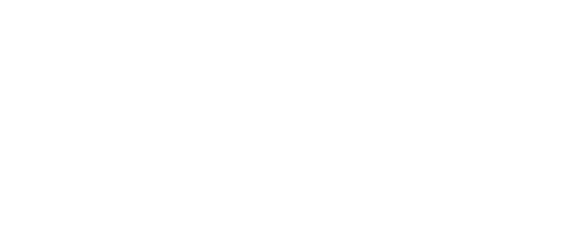

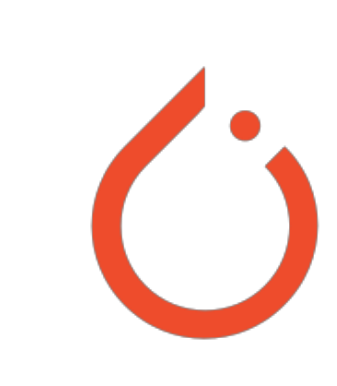

**for** epoch **in** range(max\_epochs): output = model(data)  $loss$  =  $F.nll$  loss(output, target) loss.backward() optimizer.step()

- •Deep Learning Workloads
	-
	- **for** epoch **in** range(max\_epochs): output = model(data)  $loss$  =  $F.n11$  loss(output, target) loss.backward() optimizer.step()

# **for** data, target **in** enumerate(training\_data): N samples, each of some shape D

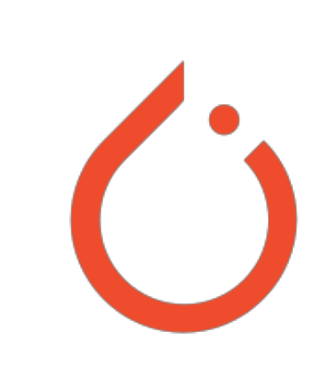

**for** epoch **in** range(max\_epochs): **for** data, target **in** enumerate(training\_data): output = model(data) loss = F.nll\_loss(output, target) loss.backward() optimizer.step()

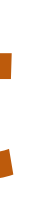

### •Deep Learning Workloads mini-batch of M samples (M << N), each of shape D

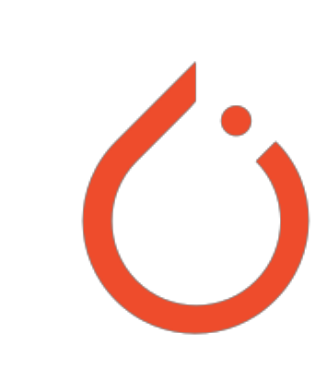

•Deep Learning Workloads

**for** epoch **in** range(max\_epochs): **for** data, target **in** enumerate(training\_data): output = model(data)  $loss$  =  $F.nll$  loss(output, target) loss.backward() optimizer.step()

### neural network with weights

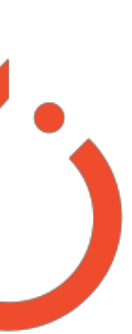

- •Deep Learning Workloads
	- **for** epoch **in** range(max\_epochs):  $output = model(data)$ loss = F.nll  $y$ oss(output, target) loss.backward() optimizer.step()

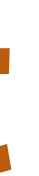

 **for** data, target **in** enumerate(training\_data): backpropagation: compute derivatives wrt loss, using chain rule

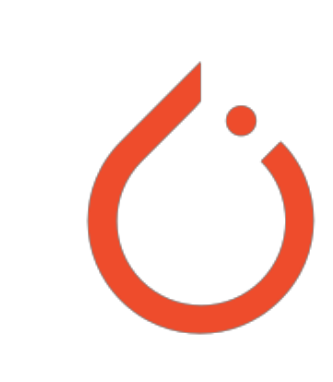

•Deep Learning Workloads

# for data, target in enumerate(training data): update weights using the computed gradients

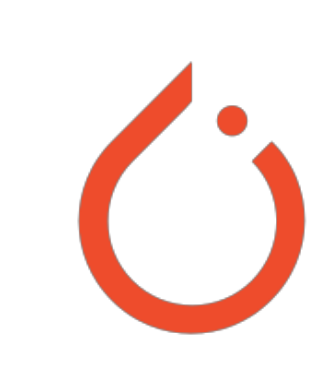

**for** epoch **in** range(max\_epochs):  $output = model(data)$  $loss = F. nll loss(output, target)$  loss.backward() optimizer.step()

•Deep Learning Workloads

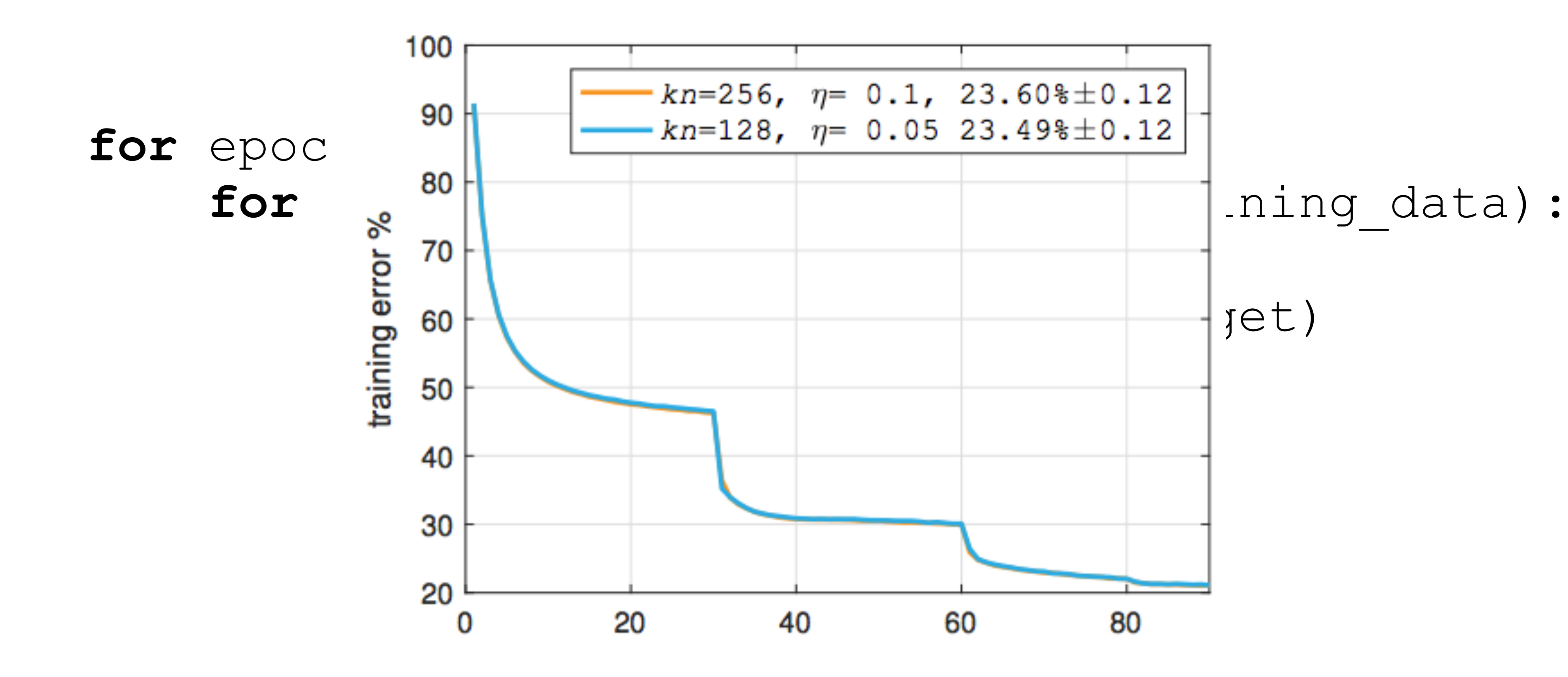

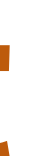

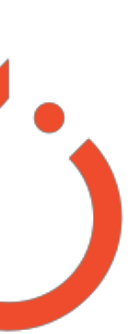

•Deep Learning Workloads

**for** epoch **in** range(max\_epochs): **for** data, target **in** enumerate(training\_data): output = model(data)  $loss$  =  $F.nll$  loss(output, target) loss.backward() optimizer.step()

### neural network with weights

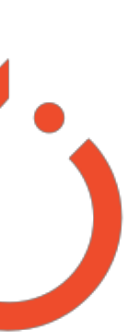

### **Types of typical operators Convolution**

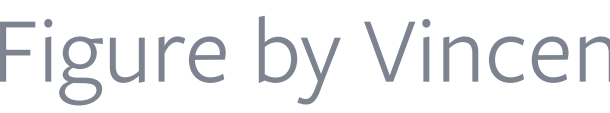

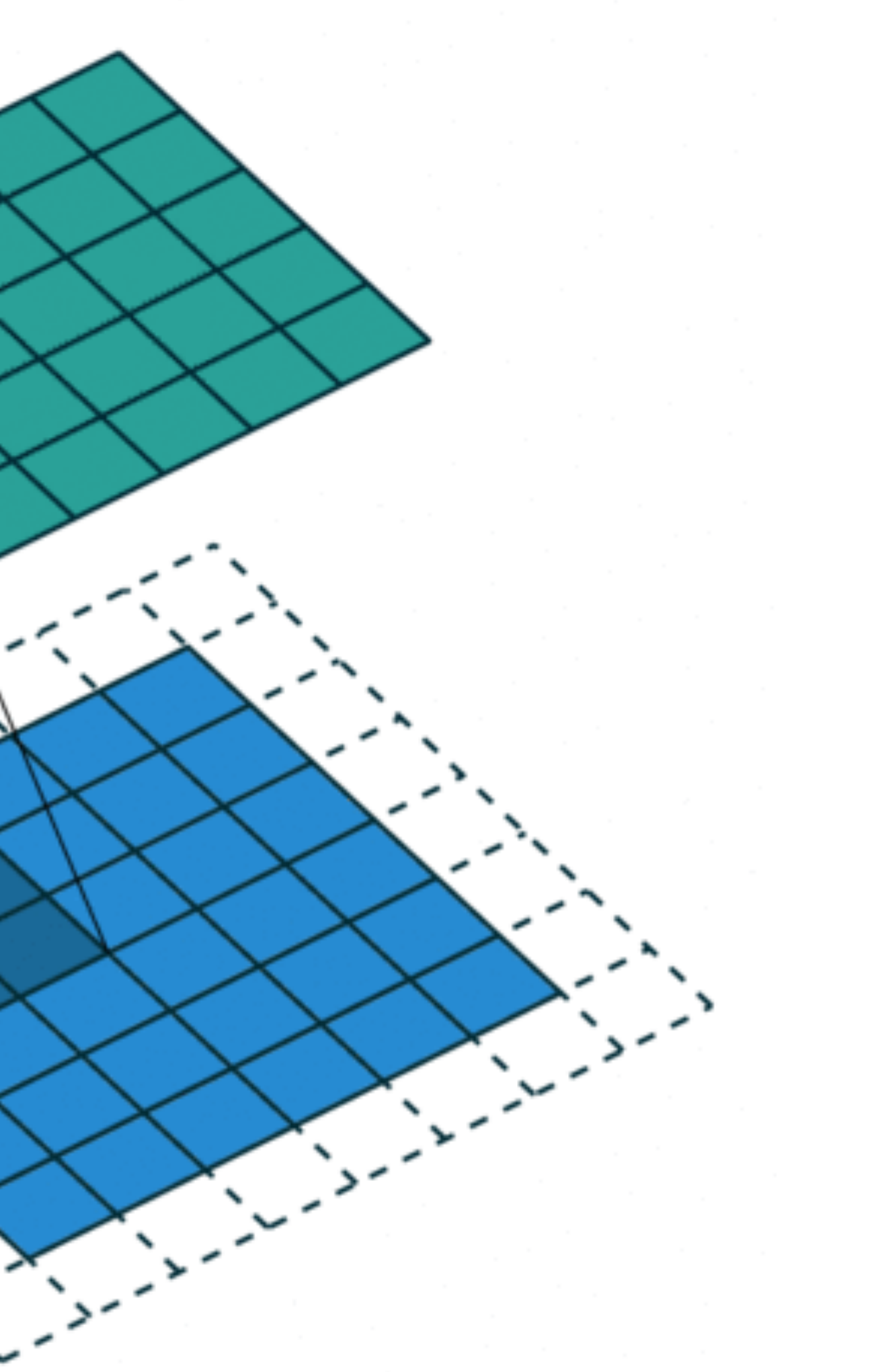

Figure by Vincent Dumolin: [https://github.com/vdumoulin/conv\\_arithmetic](https://github.com/vdumoulin/conv_arithmetic)

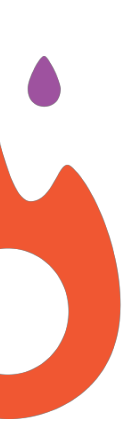

### **Types of typical operators Convolution**

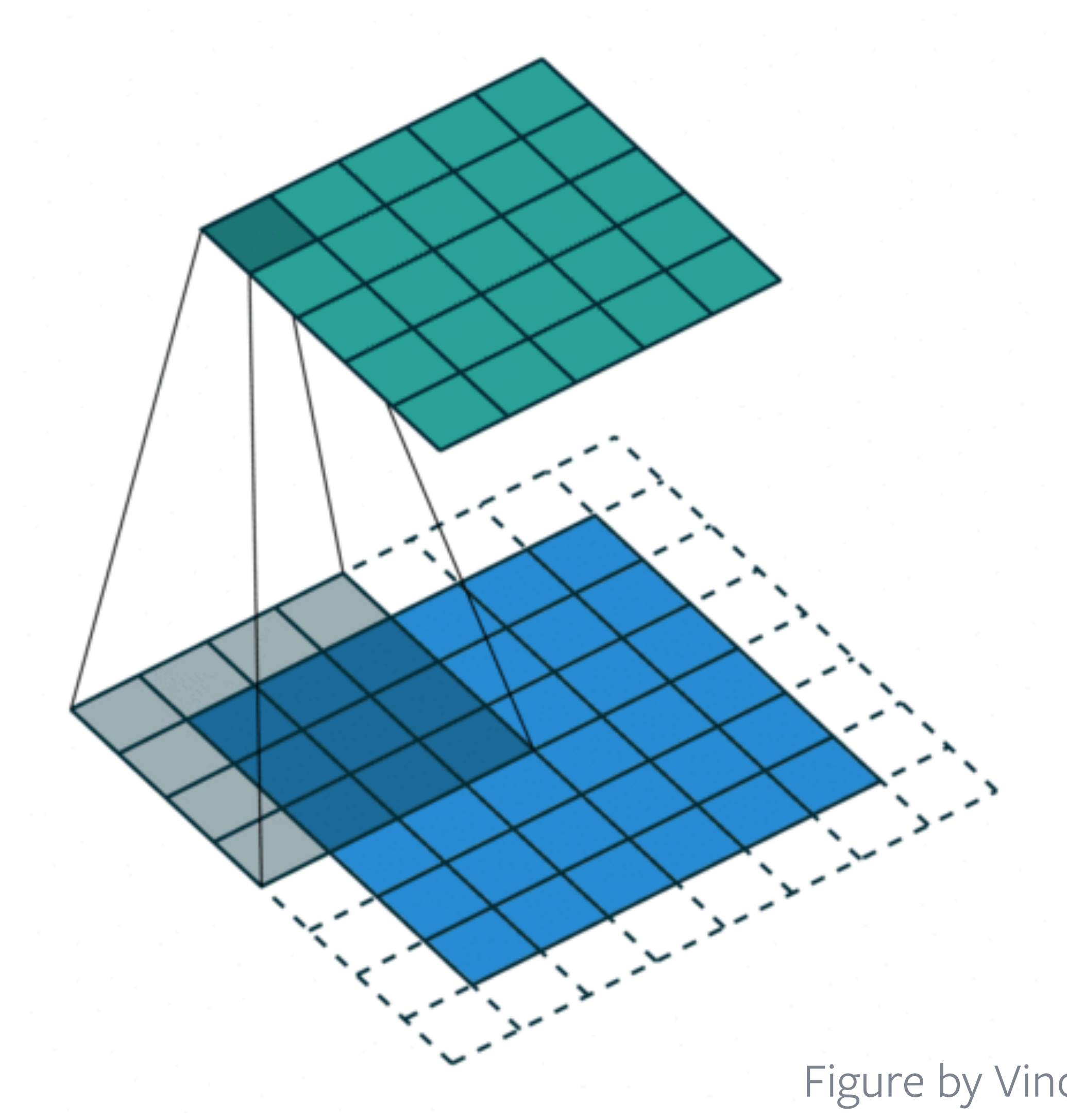

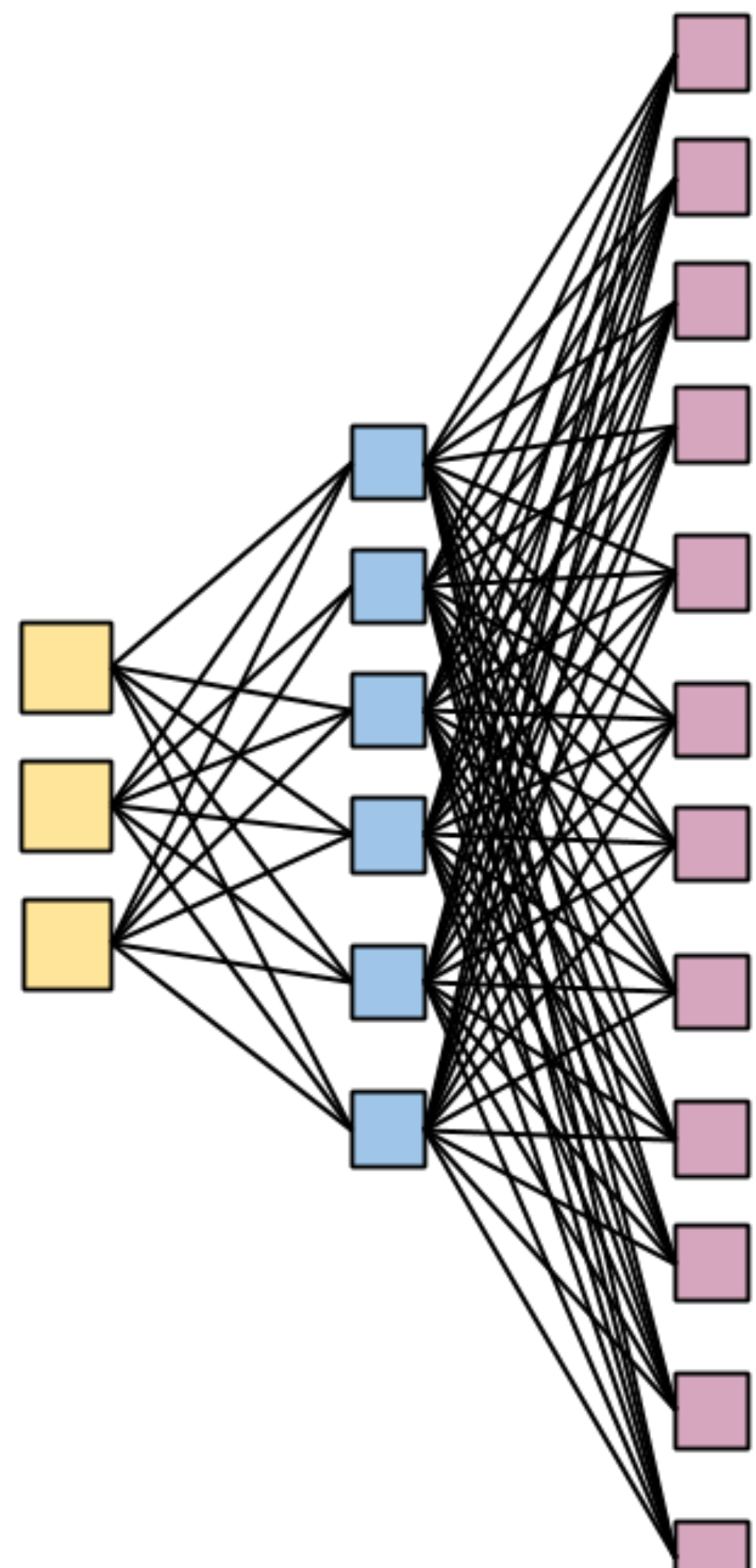

Figure by Vincent Dumolin: [https://github.com/vdumoulin/conv\\_arithmetic](https://github.com/vdumoulin/conv_arithmetic)

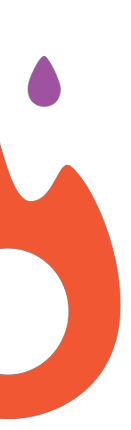

### **Types of typical operators Convolution**

for oc in output channel: for ic in input channel: for h in output height:  **for w in output\_width: for kh in kernel\_height: for kw in kernel\_width:** 

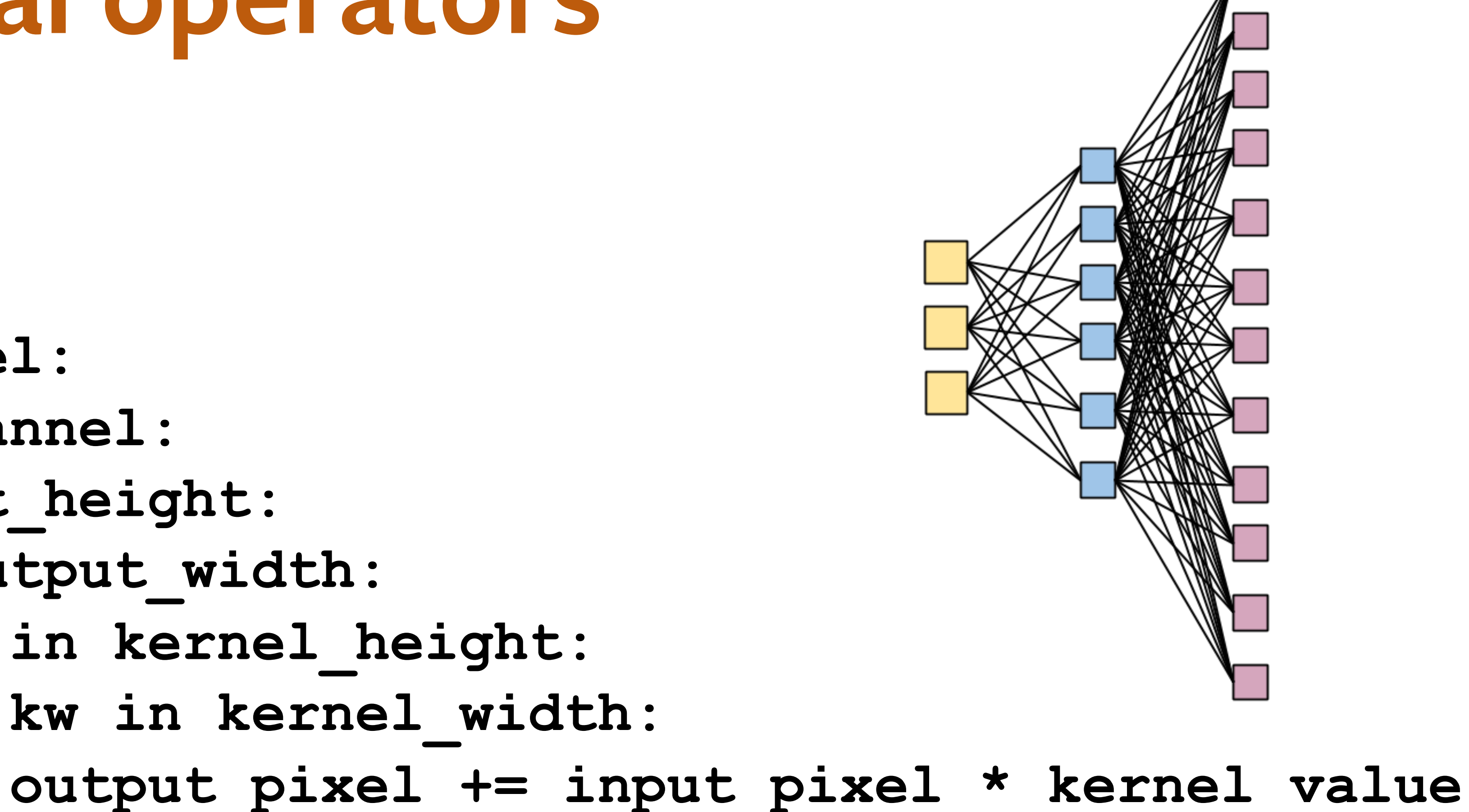

Figure by Vincent Dumolin: [https://github.com/vdumoulin/conv\\_arithmetic](https://github.com/vdumoulin/conv_arithmetic)

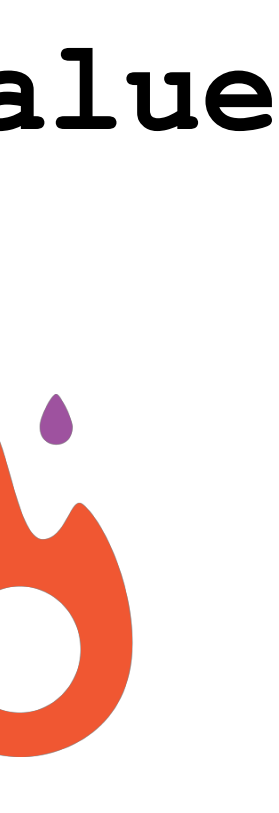
# **Types of typical operators**

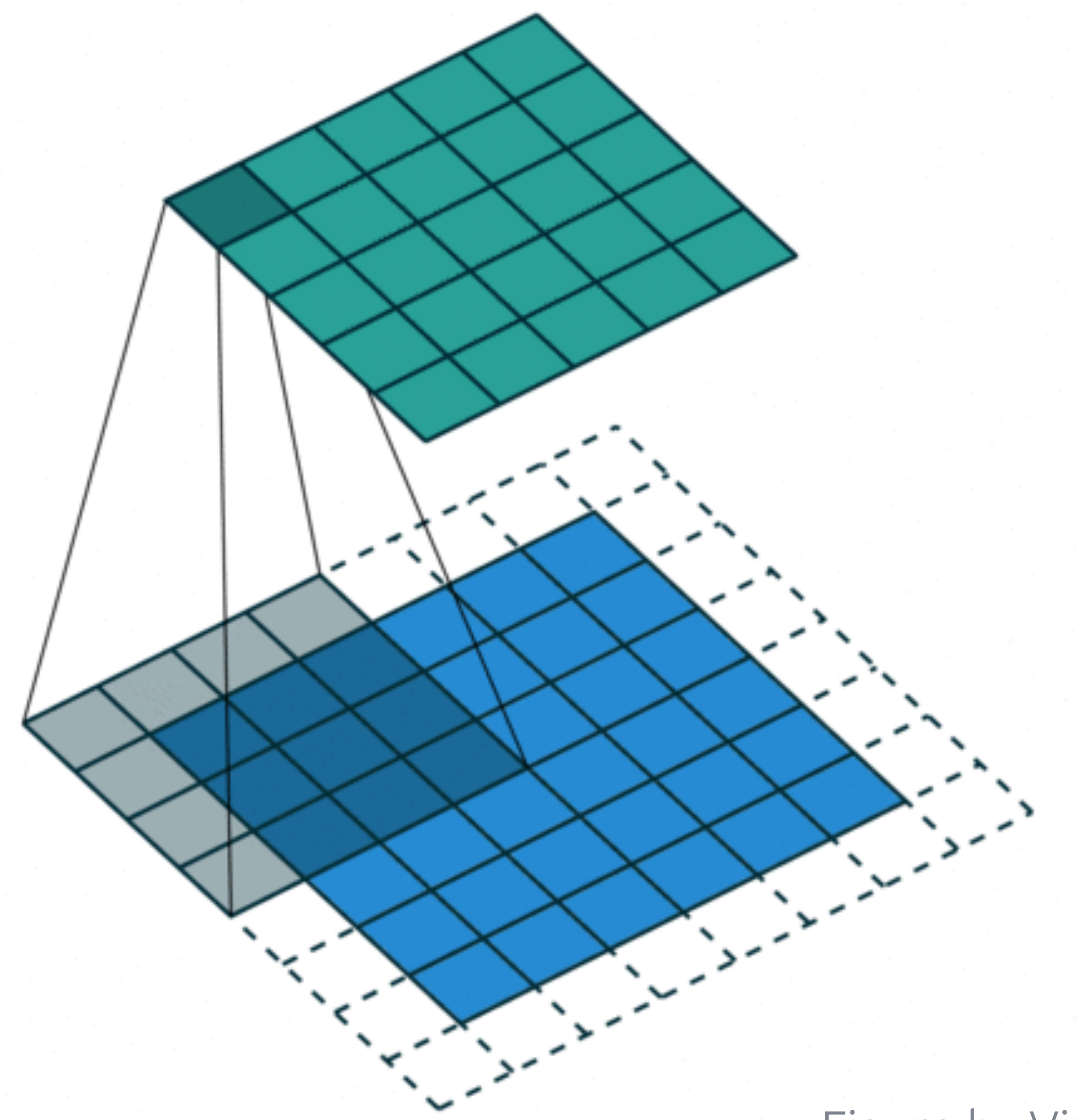

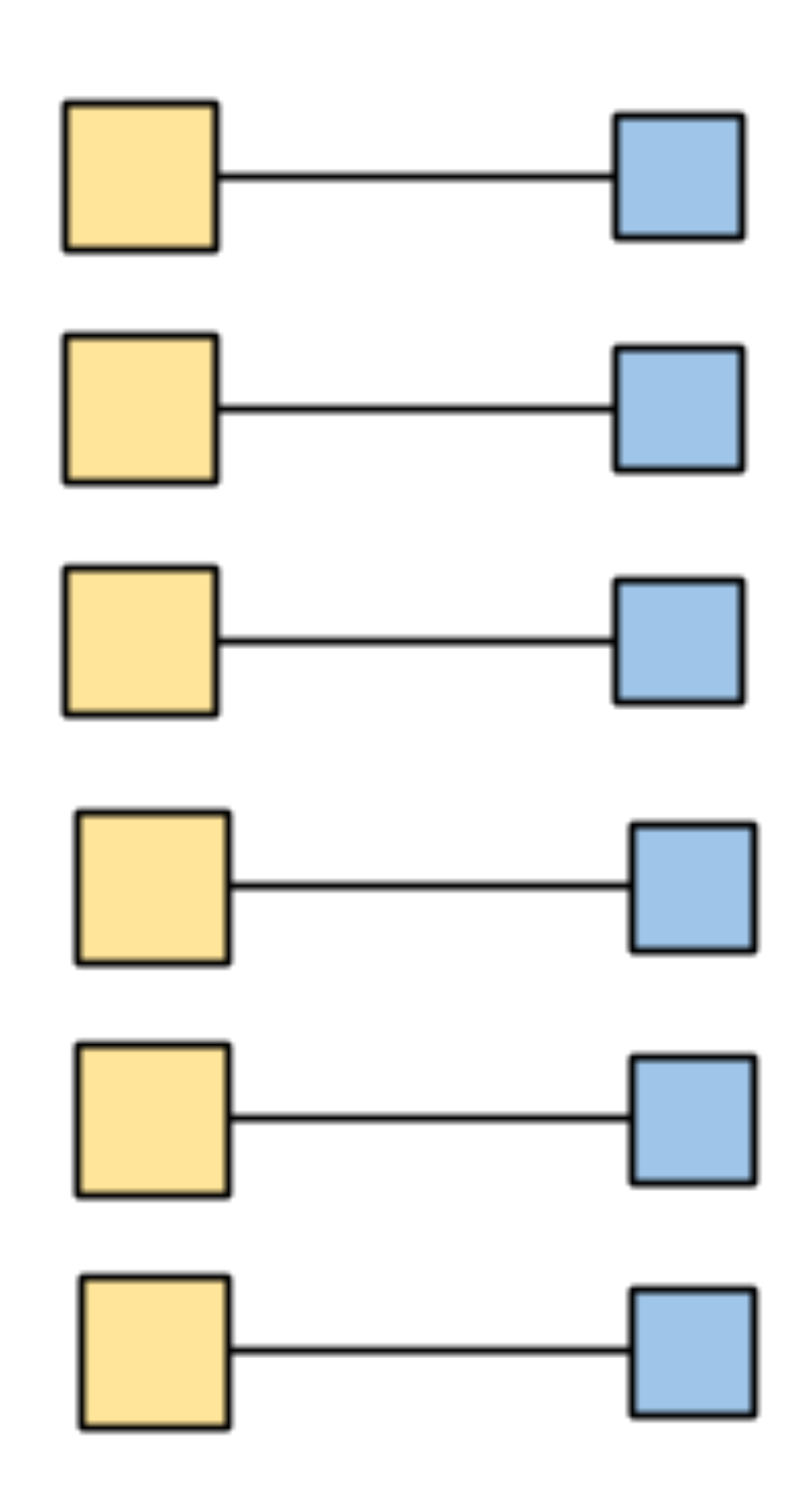

Figure by Vincent Dumolin: [https://github.com/vdumoulin/conv\\_arithmetic](https://github.com/vdumoulin/conv_arithmetic)

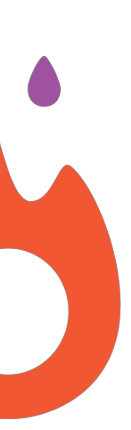

## **Types of typical operators Matrix Multiply**

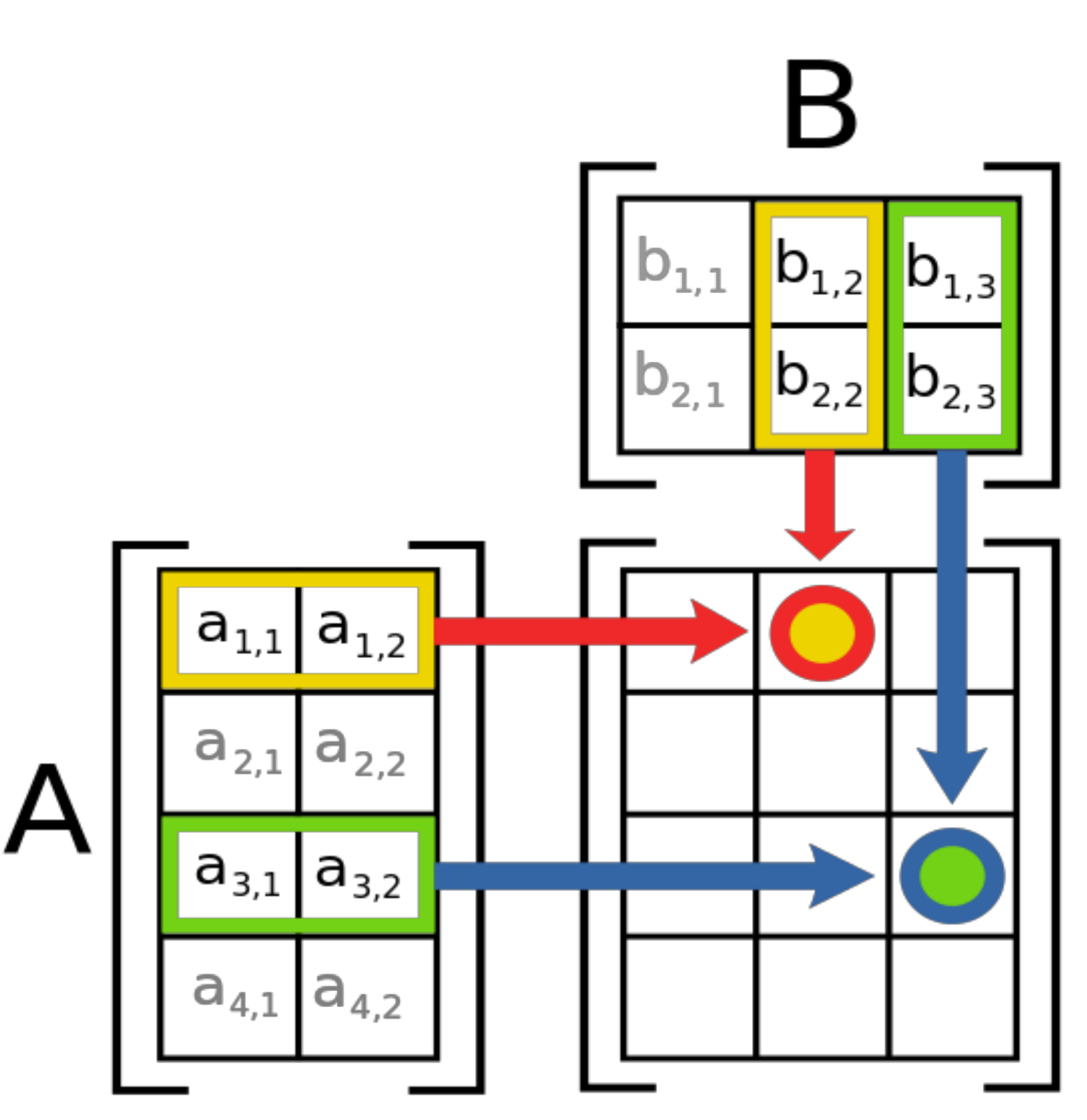

Figure by Wikipedia: [https://en.wikipedia.org/wiki/Matrix\\_multiplication](https://en.wikipedia.org/wiki/Matrix_multiplication)

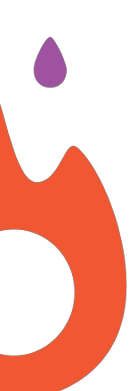

## **Types of typical operators Pointwise operations**

Figure by Wikipedia: [https://en.wikipedia.org/wiki/Matrix\\_multiplication](https://en.wikipedia.org/wiki/Matrix_multiplication)

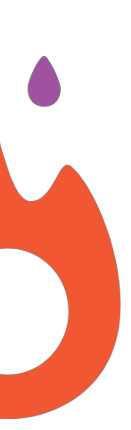

## **for (i=0; i < data\_length; i++) { output[i] = input1[i] + input2[i] }**

## **Types of typical operators Reduction operations**

Figure by Wikipedia: [https://en.wikipedia.org/wiki/Matrix\\_multiplication](https://en.wikipedia.org/wiki/Matrix_multiplication)

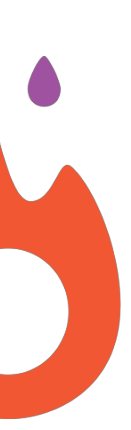

**double sum = 0.0; for (i=0; i < data\_length; i++) { sum += input[i]; }**

## **Chained Together**

Figure by Wikipedia: [https://en.wikipedia.org/wiki/Matrix\\_multiplication](https://en.wikipedia.org/wiki/Matrix_multiplication)

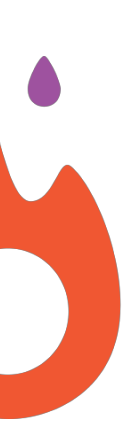

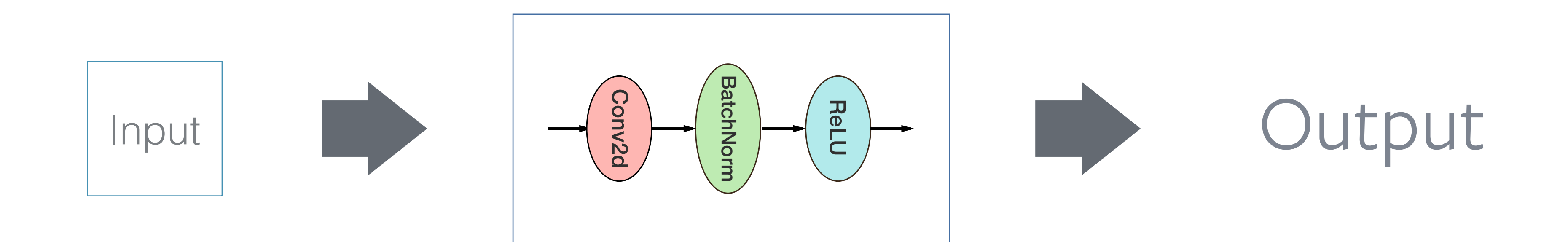

## **Chained Together**

Figure by Wikipedia: [https://en.wikipedia.org/wiki/Matrix\\_multiplication](https://en.wikipedia.org/wiki/Matrix_multiplication)

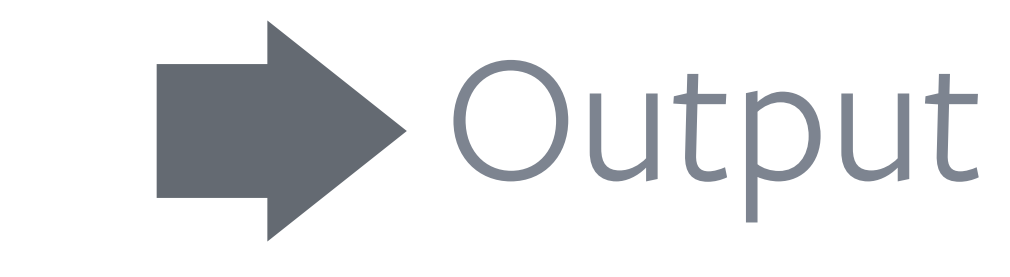

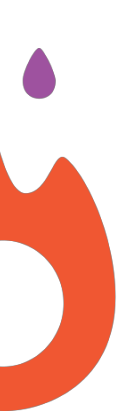

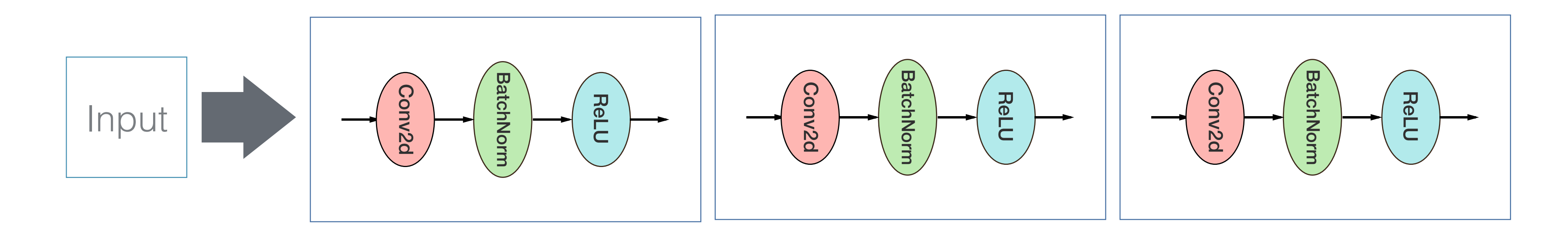

# **Chained Together** "deep"

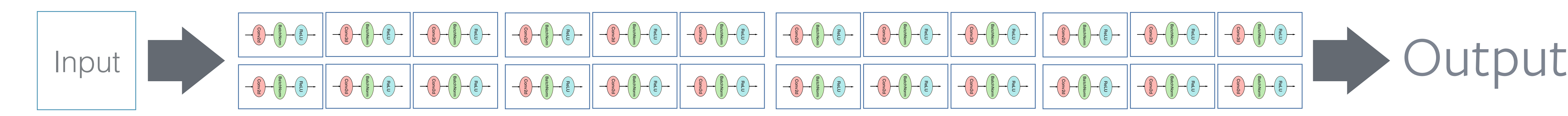

Figure by Wikipedia: [https://en.wikipedia.org/wiki/Matrix\\_multiplication](https://en.wikipedia.org/wiki/Matrix_multiplication)

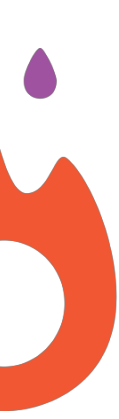

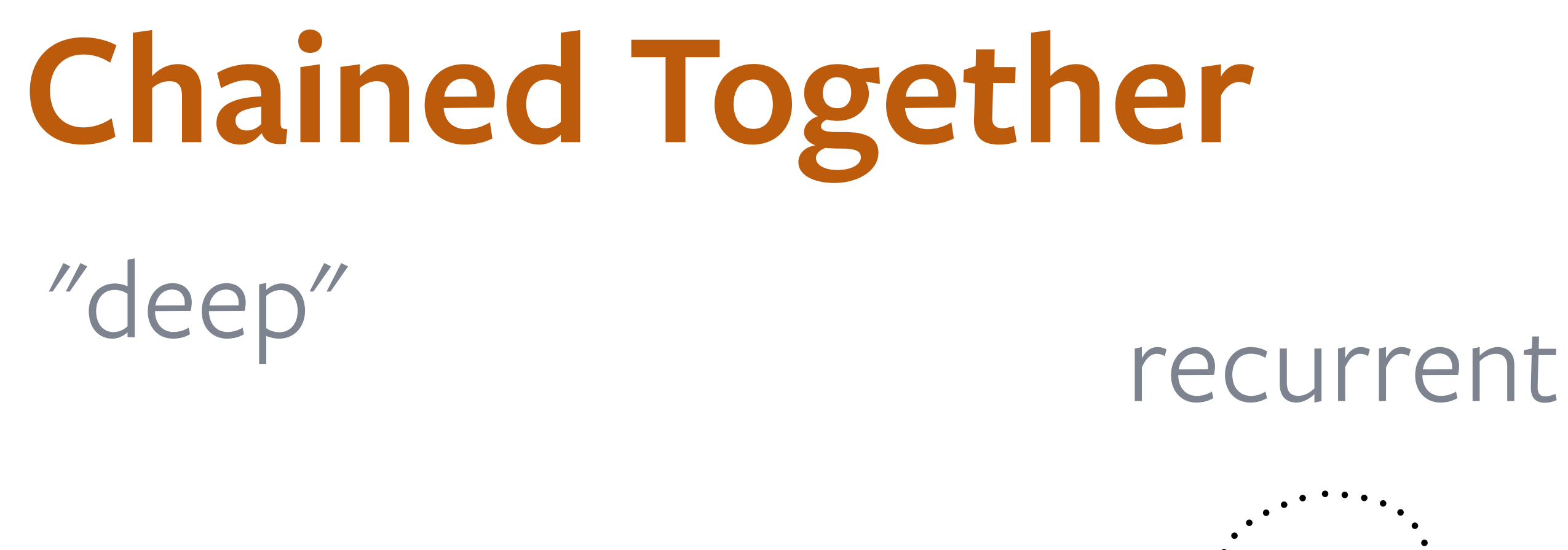

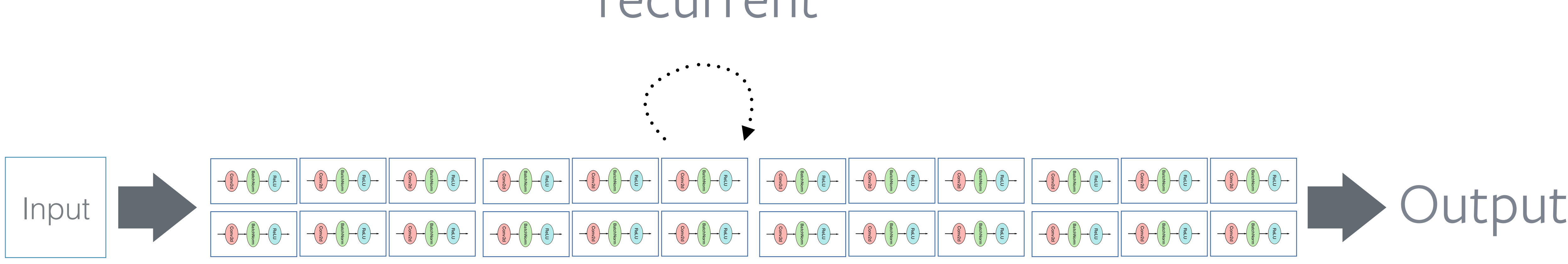

Figure by Wikipedia: [https://en.wikipedia.org/wiki/Matrix\\_multiplication](https://en.wikipedia.org/wiki/Matrix_multiplication)

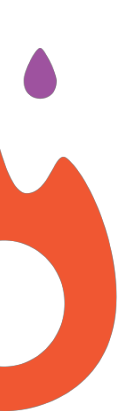

Figure by Wikipedia: [https://en.wikipedia.org/wiki/Matrix\\_multiplication](https://en.wikipedia.org/wiki/Matrix_multiplication)

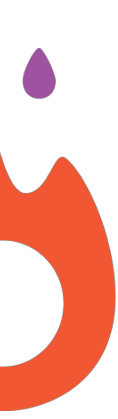

# **Trained with Gradient Descent** "deep" recurrent

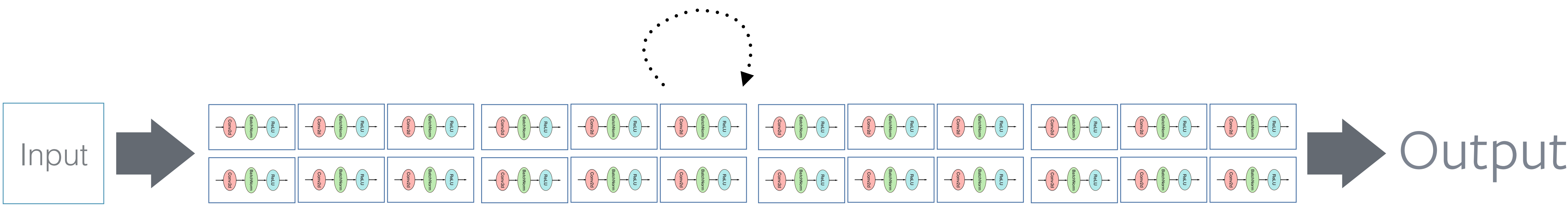

•Deep Learning Workloads

**for** epoch **in** range(max\_epochs): **for** data, target **in** enumerate(training\_data): output = model(data)  $loss$  =  $F.n11$  loss(output, target) loss.backward() optimizer.step()

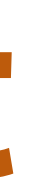

## an easy way to see recurrence

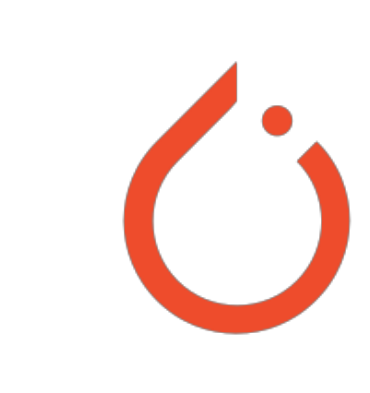

•Deep Learning Workloads

**for** epoch **in** range(max\_epochs): **for** data, target **in** enumerate(training\_data): output, hidden = [], zeros() for t in data.size(0): out, hidden = model(data[t], hidden) output.append(out) loss = F.nll\_loss(output, target) loss.backward() optimizer.step()

## an easy way to see recurrence

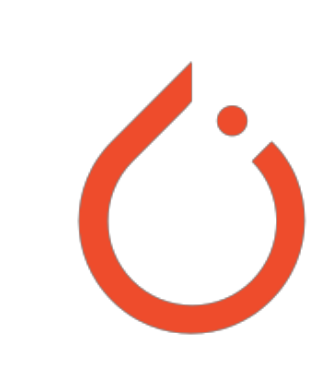

- •Deep Learning Workloads
	- Vision models
		- model is very deep, straight-line chain with no recurrence
		- lots of convolutions
		- typically run on GPUs

- 
- 
- 
- -
- -
- 

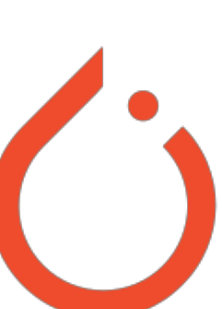

- •Deep Learning Workloads
	- Vision models
		- model is very deep, straight-line chain with no recurrence
		- lots of convolutions
		- typically run on GPUs
	- NLP models
		- LSTM-RNN
		- model is 1 to 4 "layers" deep
		- two matmuls across space and time along with pointwise ops -typically run on CPUs if small, GPUs if large

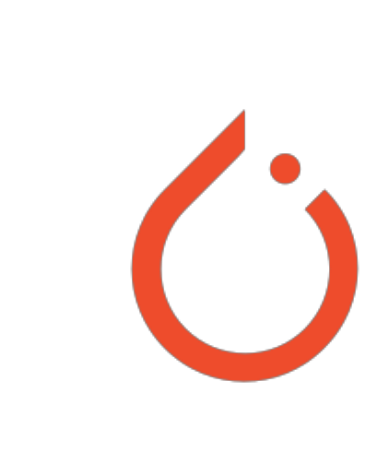

## **Deep Learning Frameworks**

•Make this easy to program

**for** epoch **in** range(max\_epochs): **for** data, target **in** enumerate(training\_data): output = model(data)  $loss$  =  $F.n11$  loss(output, target) loss.backward() optimizer.step()

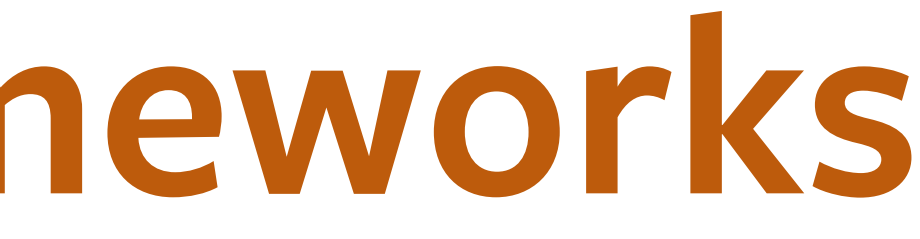

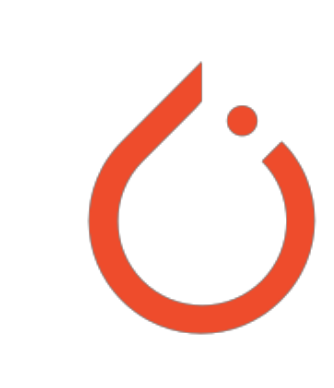

## **Neural Networks**

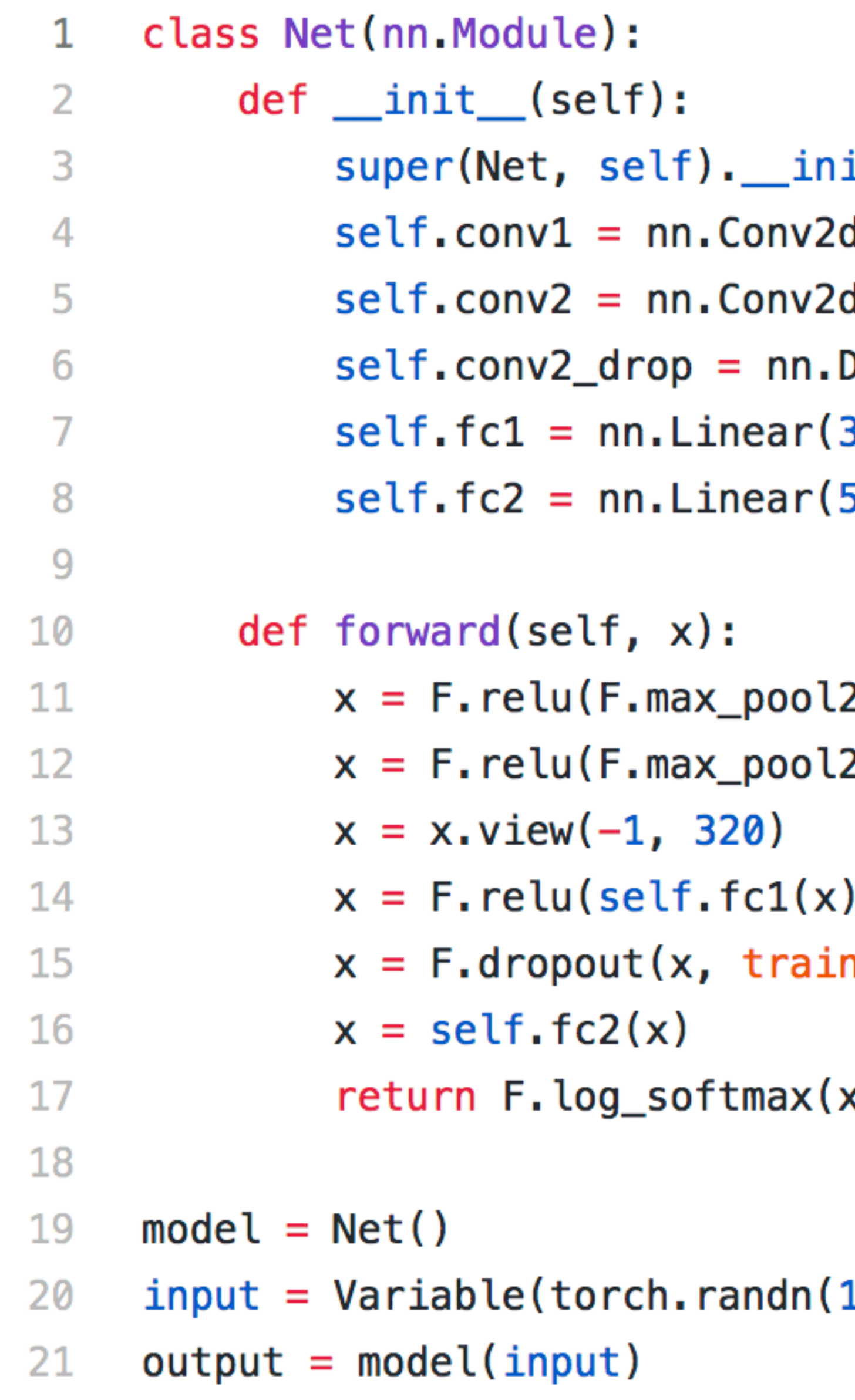

```
it__()
d(1, 10, kernel_size=5)
d(10, 20, kernel_size=5)
Dropout2d()
320, 50)
50, 10)
```

```
2d(self.comv1(x), 2))2d(self.conv2_drop(self.conv2(x)), 2))
```

```
ning=self.training)
```
x)

10, 20))

## **Neural Networks**

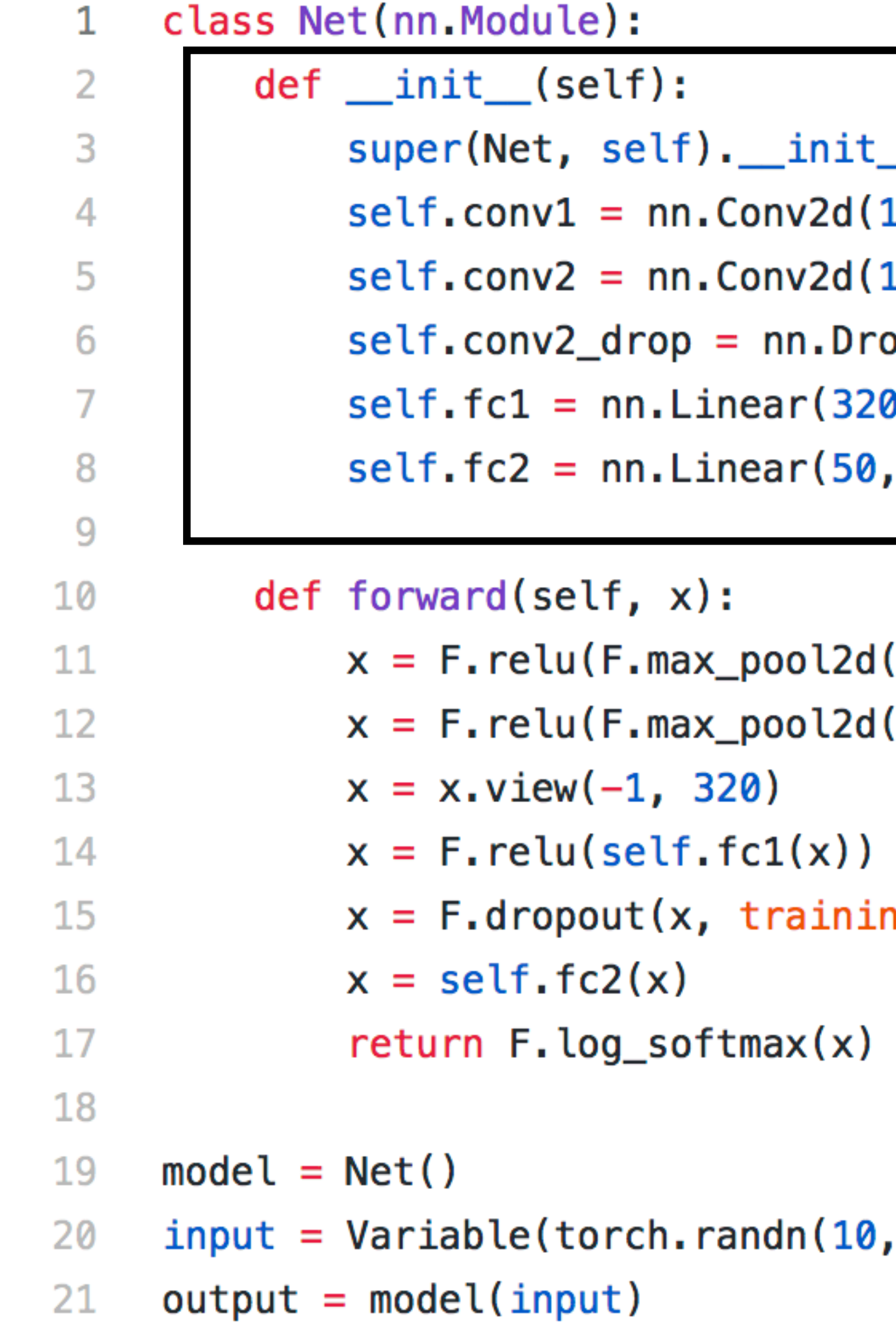

```
\overline{\phantom{a}} ( )
1, 10, kernel_size=5)
10, 20, kernel_size=5)
opout2d()
0, 50)
  10)
```

```
(self.comv1(x), 2))self. conv2_drop(self.com2(x)), 2)
```

```
ng=self.training)
```
20))

## **Neural Networks**

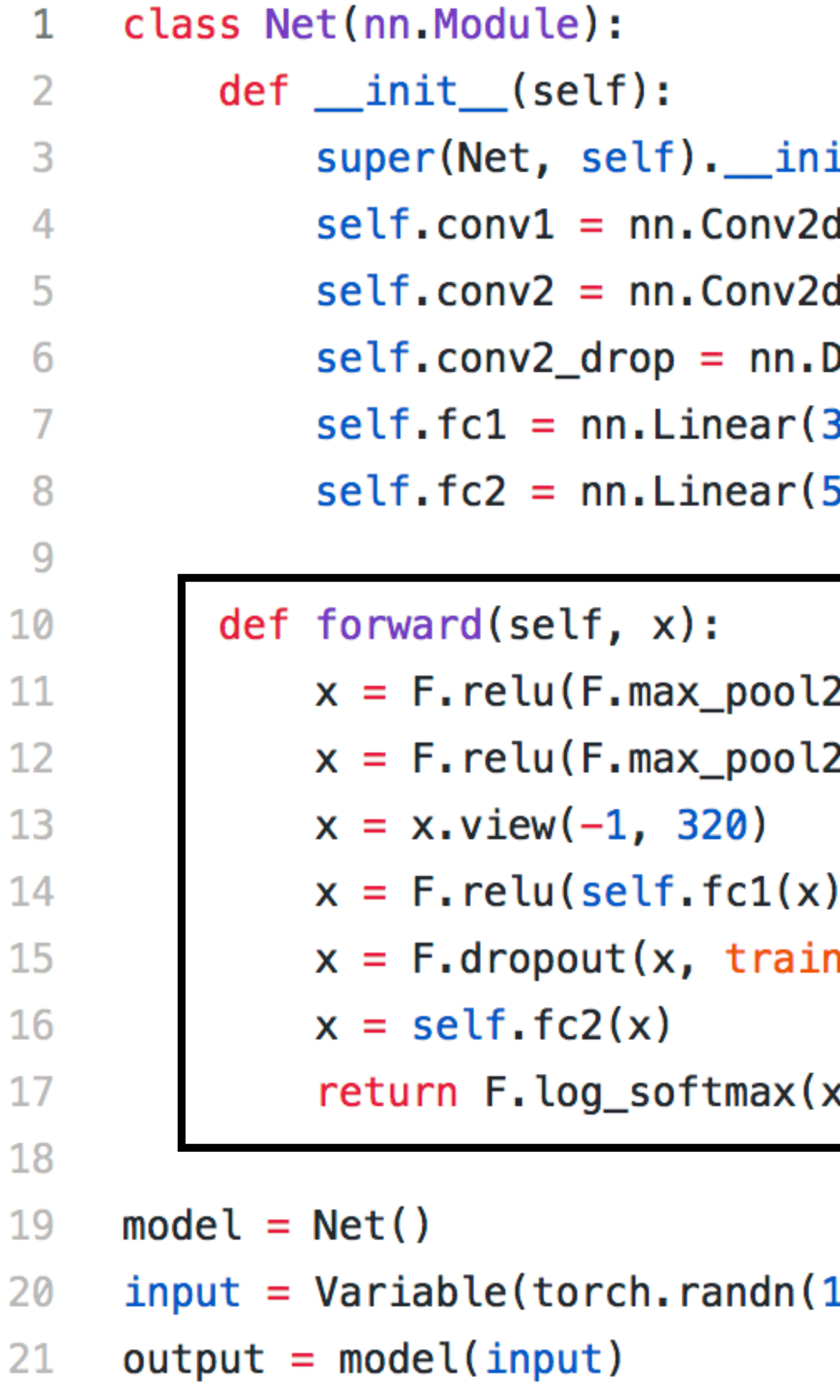

```
it__()
d(1, 10, kernel_size=5)
d(10, 20, kernel_size=5)
Dropout2d()
320, 50)
50, 10)
```

```
2d(self.comv1(x), 2))2d(self.conv2_drop(self.conv2(x)), 2))
ning=self.training)
( x
```
10, 20))

# **Optimization package** SGD, Adagrad, RMSProp, LBFGS, etc.

 $net = Net()$ 

3

6

7

8

9

- $\overline{2}$
- for input, target in dataset: 4 optimizer.zero\_grad() 5
	- $output = model(input)$
	- $loss = F. cross:<sub>entropy</sub>(output, target)$ </sub>
	- loss.backward()
		- optimizer.step()

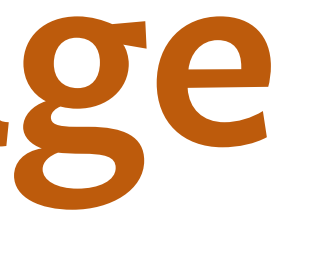

optimizer = torch.optim. $SGD(net.parameters)$ ,  $lr=0.01$ , momentum=0.9)

# **Deep Learning & Python**

- •Most deep learning frameworks in Python
- •Global interpreter-lock
- application logic is order of magnitude slower than C++

# **Deep Learning & Python**

- •Most deep learning frameworks in Python
- •Global interpreter-lock
- application logic is order of magnitude slower than C++ •most frameworks implemented in C++, with bindings to Python
- 

## **Deep Learning & Hardware**

•Typically support CPU & GPU

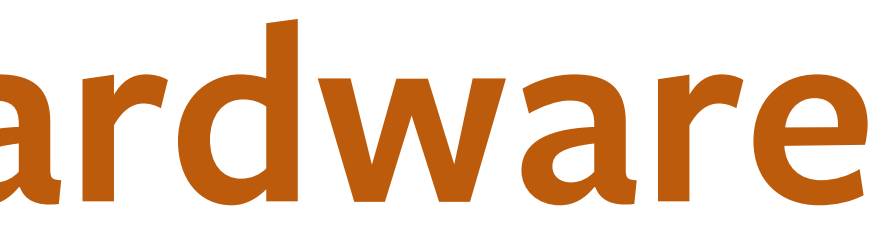

# **Deep Learning & Hardware**

•Typically support CPU & GPU

• More recently: TPU, xPU etc.

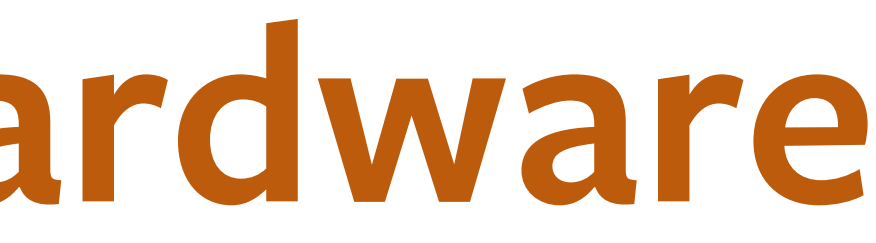

# **Deep Learning & Compilers**

•Most modern frameworks support compilation

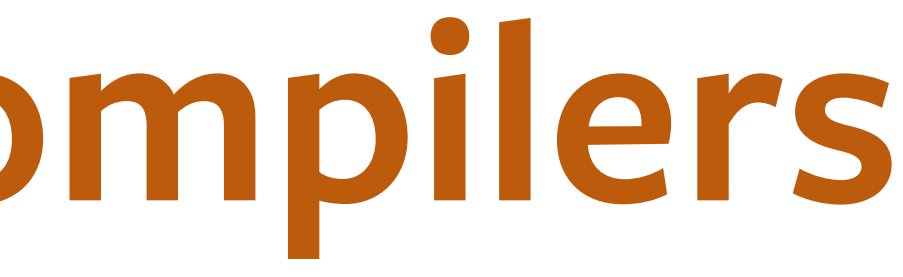

# **Deep Learning & Compilers**

- •Most modern frameworks support compilation
- •Runtime-retargeting / code generation

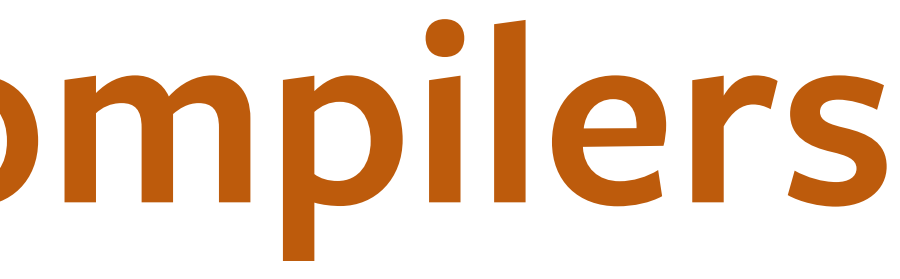

# Out-of-order

## execution

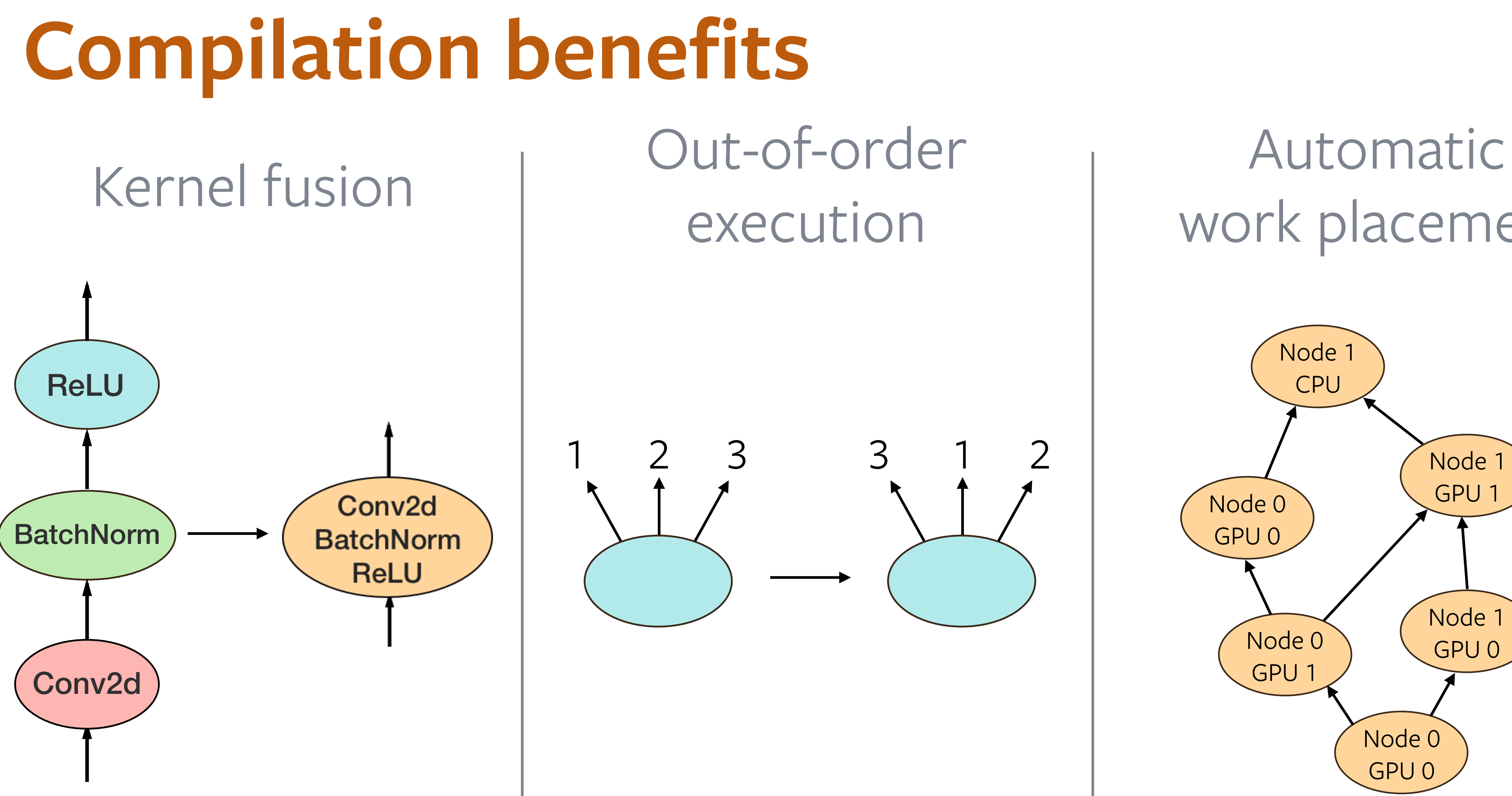

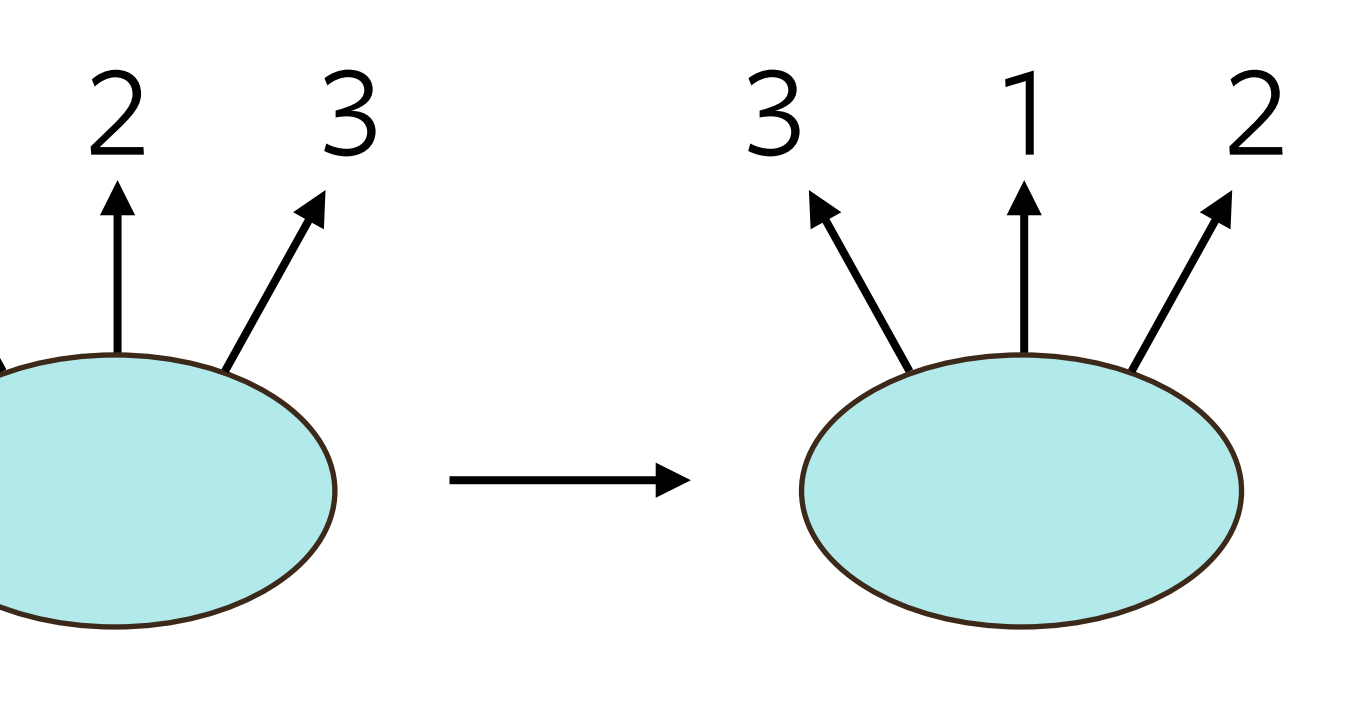

# work placement

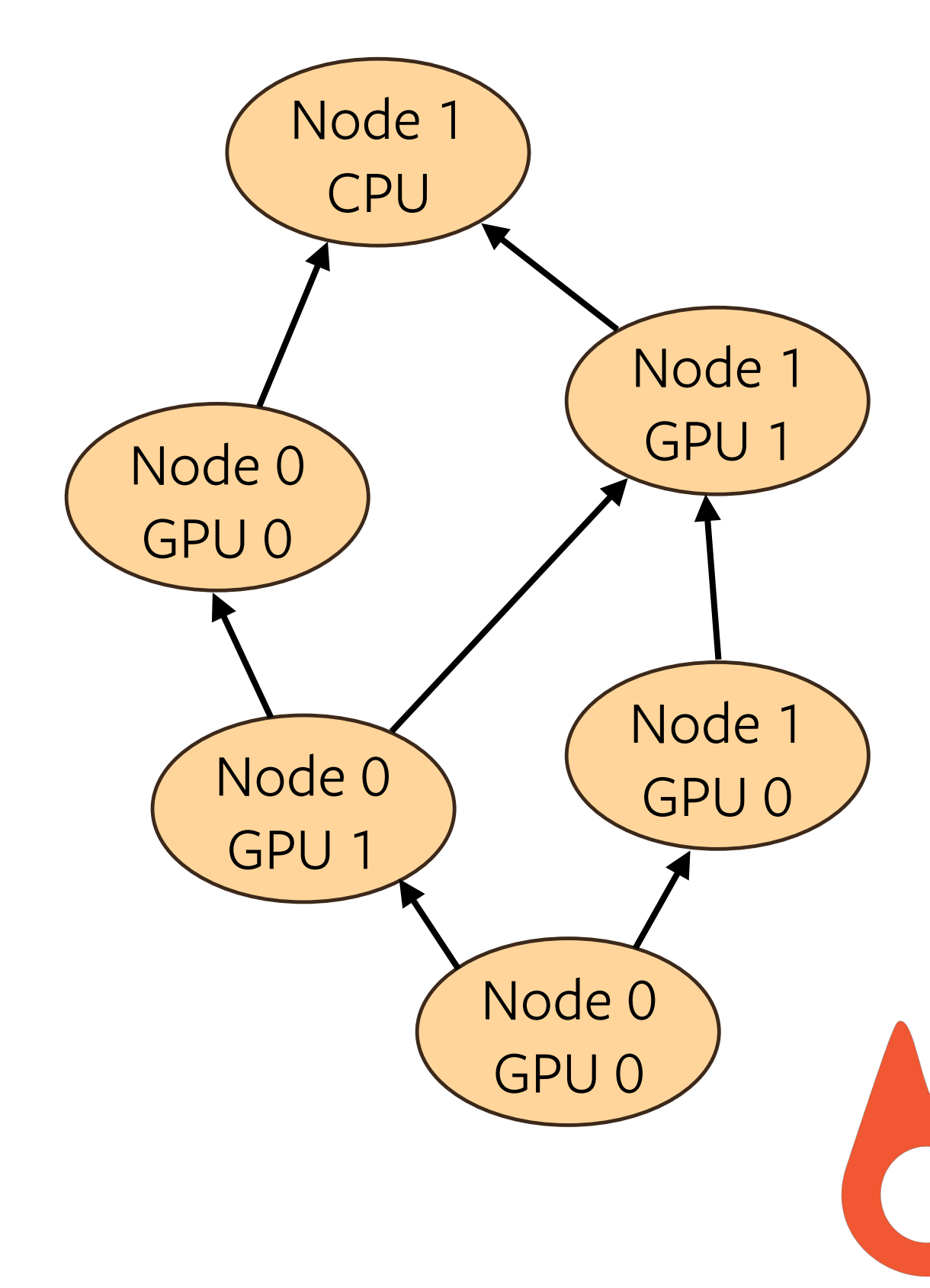

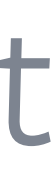

**A** C

# **Deep Learning & Distributed**

•Most modern frameworks support distributed training

# **Deep Learning & Distributed**

•Most modern frameworks support distributed training

# •Parallelize over batches (data-parallel) and models (model-parallel)

# **Deep Learning & Distributed**

- •Most modern frameworks support distributed training
- •Parallelize over batches (data-parallel) and models (model-parallel)
- •PyTorch's distributed built on top of an MPI-like stack

### JUST WRAP YOUR MODEL

### torch.distributed.init process group(world size=4, init method='...') model = **torch.nn.DistributedDataParallel**(model)

## torch.nn.DistributedDataParallel TURN KEY SOLUTION

**for** epoch **in** range(max\_epochs): **for** data, target **in** enumerate(training\_data): output = model(data) loss = F.nll\_loss(output, target) loss.backward() optimizer.step()

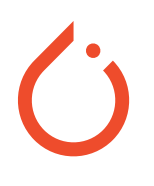

## DISTRIBUTED DATA PARALLEL

- 
- -

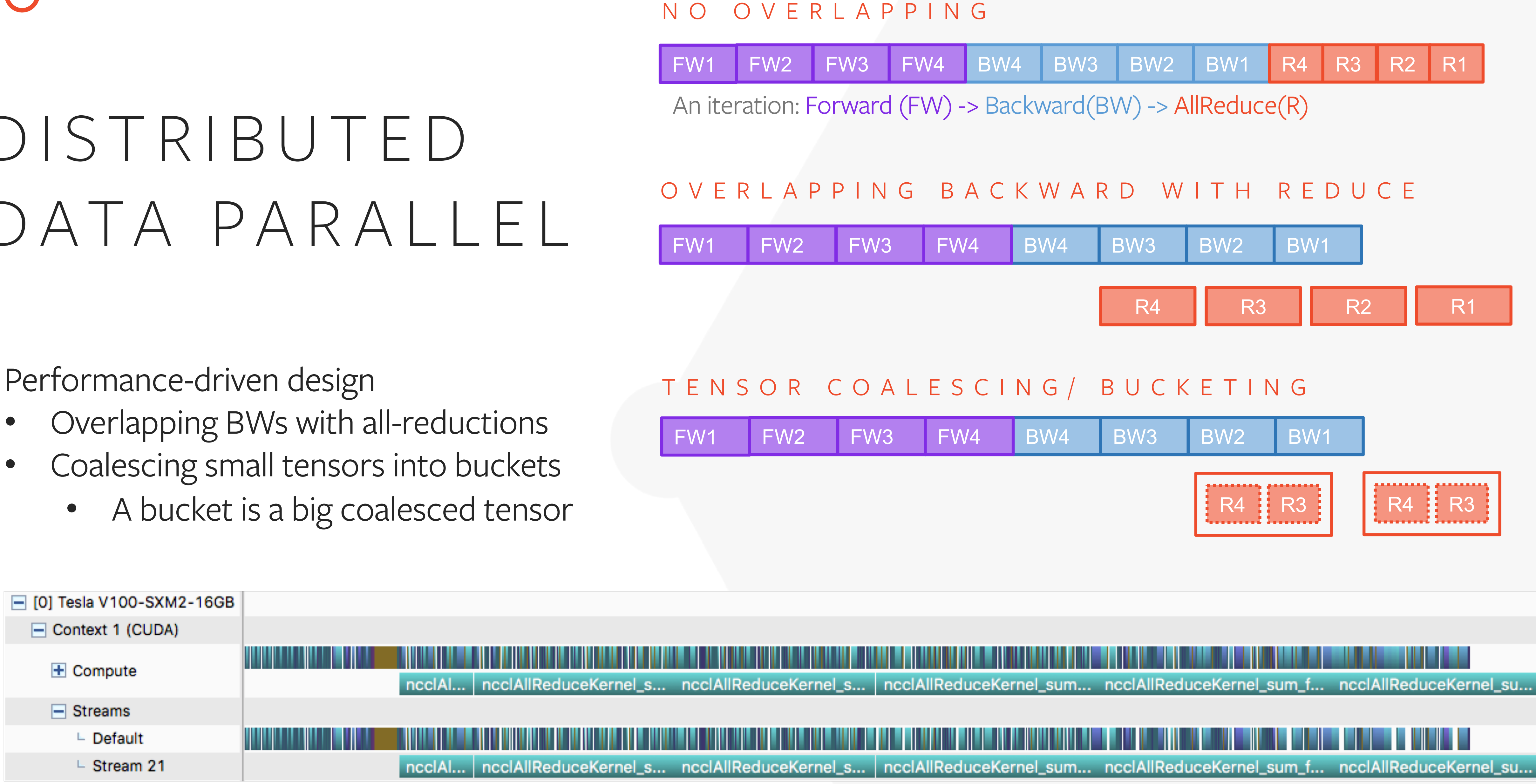

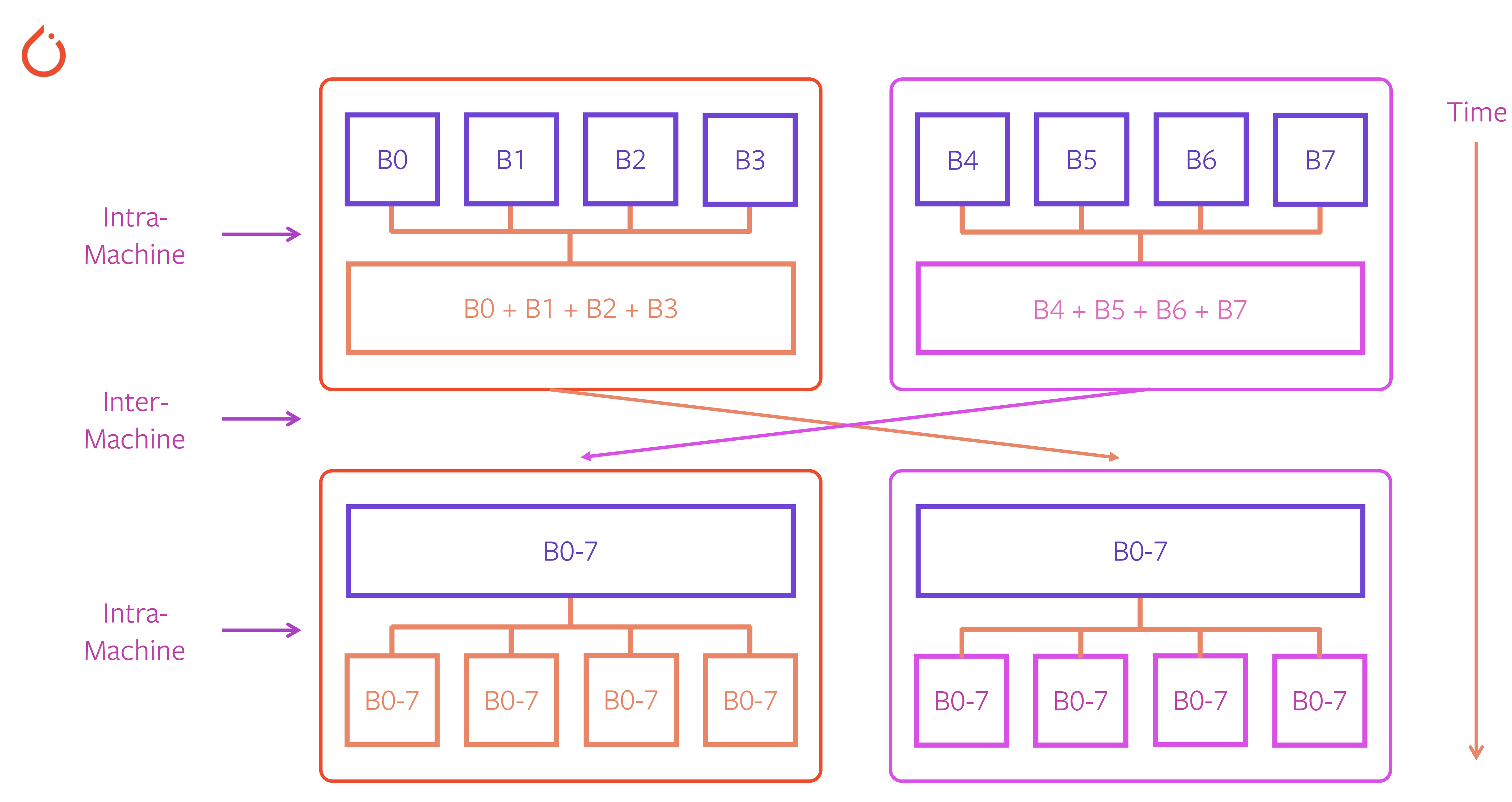

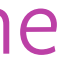

## Distributed Training Performance – FAIR Seq

Bonjour à tous ! -> Hello everybody!

• 311 minutes - 32 minutes, by going from 1 to 16 NVIDIA DGX-1 nodes (8 to 128 NVIDIA V100 GPUs) • 19% performance gain (1.53M - 1.82M Words Per Second on 16 nodes), thanks to c10d DDP overlapping

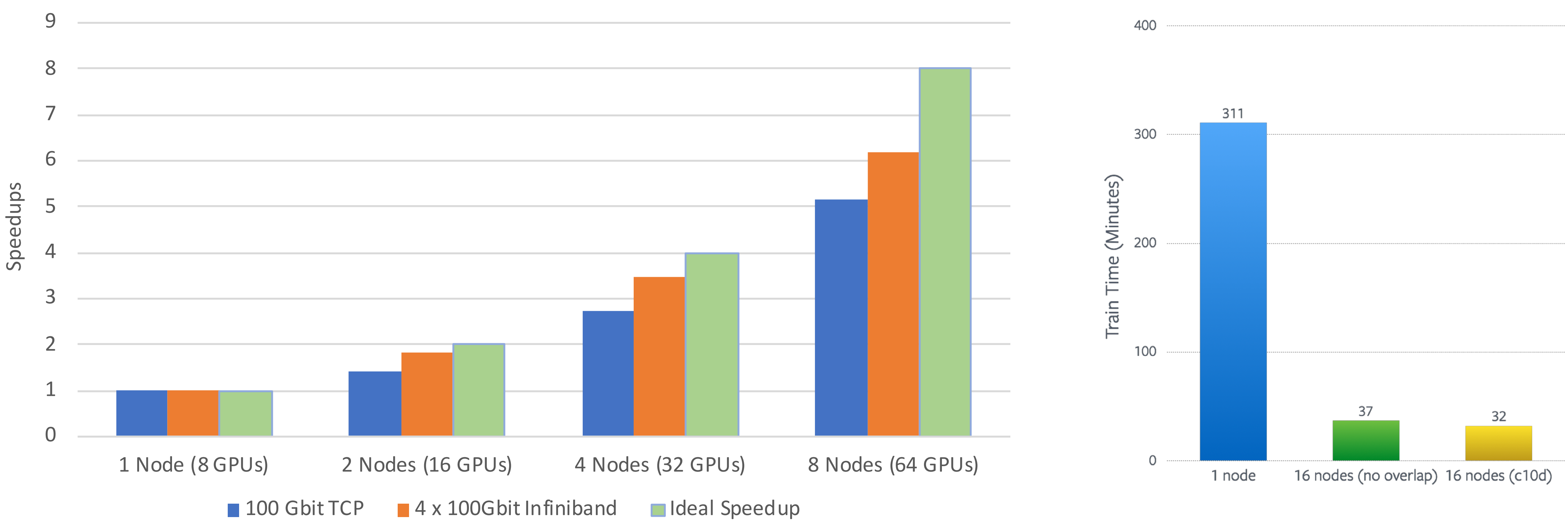

- 
- 

### FAIR Seq on NVIDIA V100 GPUs

The aesthetics of imperative PyTorch for high performance, pure C++ research environments

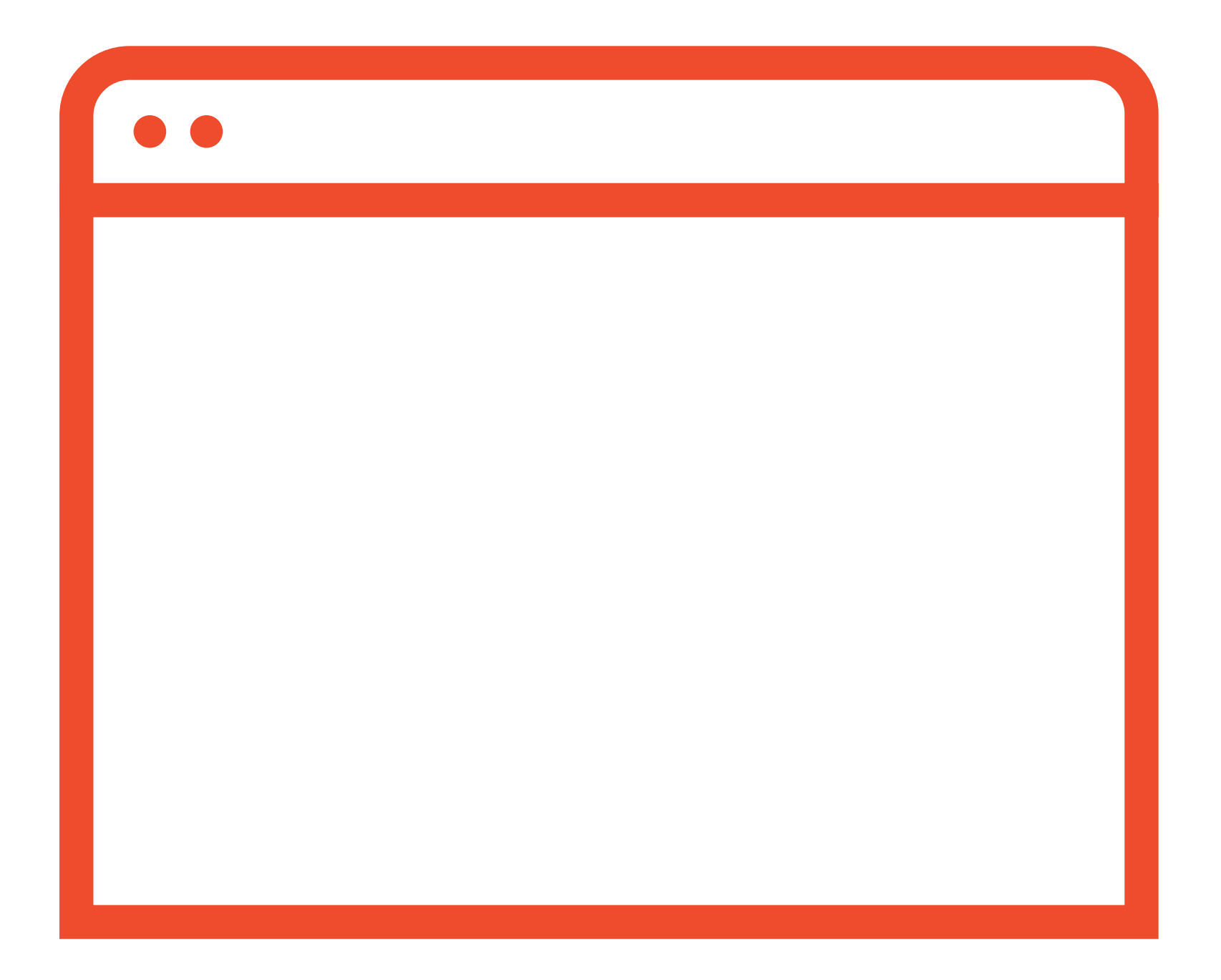

## $C++$ FRONTEND

## The aesthetics of PyTorch in pure C++

### MISSION

MOTIVATION

Enable research in environments that are . . .

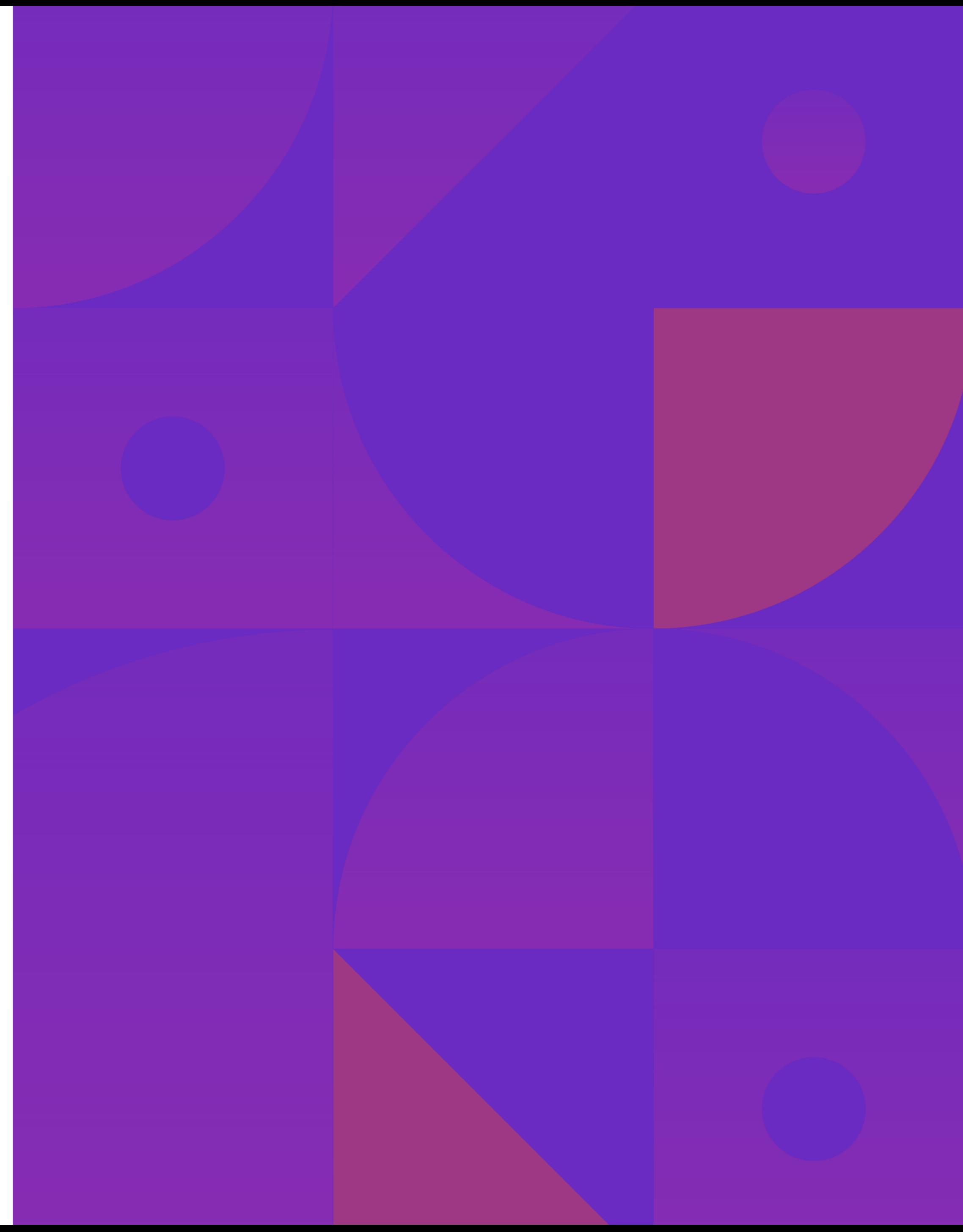

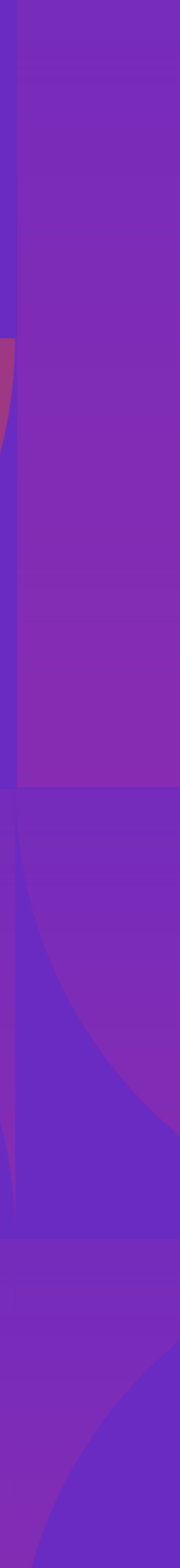

## The aesthetics of PyTorch in pure C++

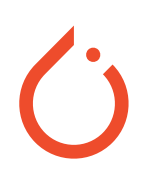

### MISSION

VALUES

Enable research in environments that are . . .

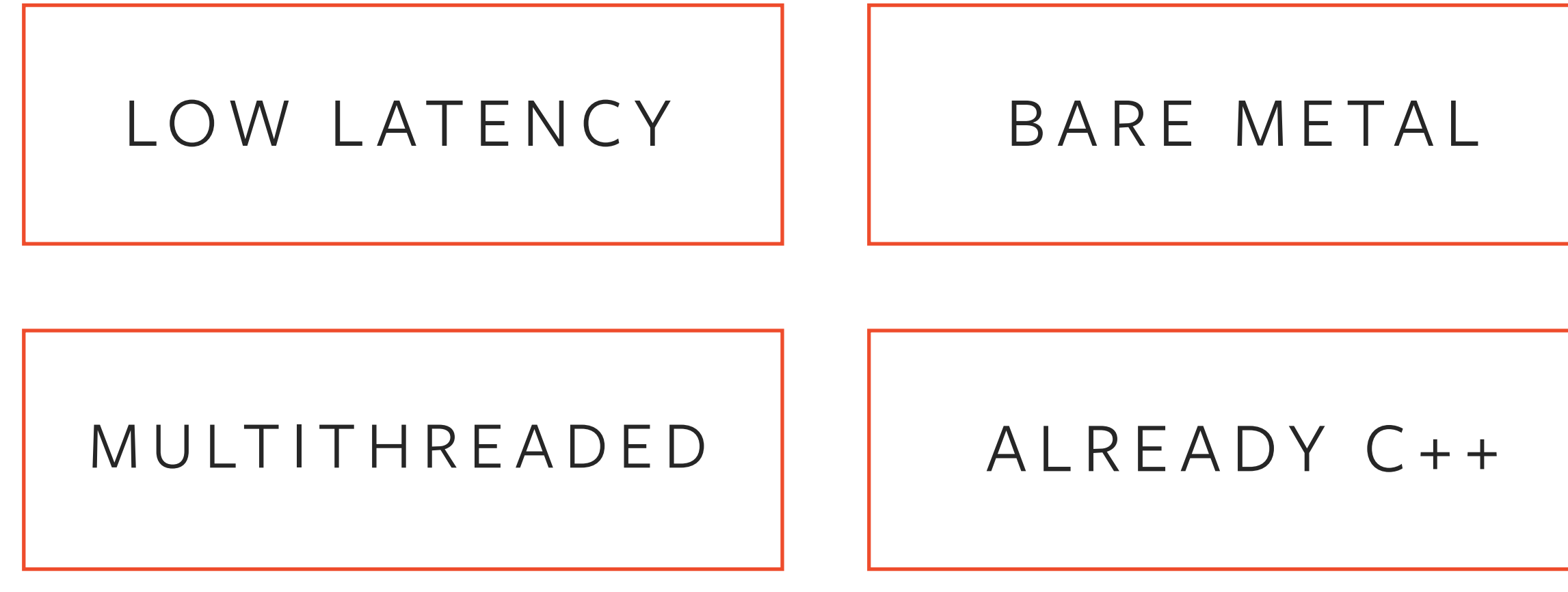

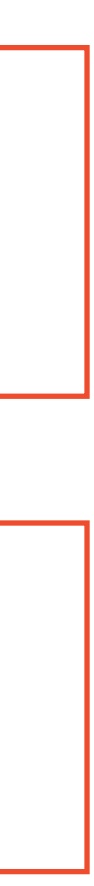

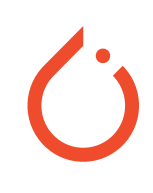

### torch::optim OPTIMIZERS torch:: n n NEURAL NETWORKS

## torch::data DATASETS & DATA LOADERS

## torch::python PYTHON INTER - O P

## torch::serialize SERIALIZATION

## torch:: jit TORCH SCRIPT INTER - O P
# C++ PYTHON

```
#include <torch/torch.h>
struct Net : torch::nn::Module {
  Net() : fc1(8, 64), fc2(64, 1) {
    register module("fc1", fc1);
    register module("fc2", fc2);
  }
  torch::Tensor forward(torch::Tensor x) {
    x = torch:: relu (fc1->forward(x));
    x = torch::dropout(x, /*p=*/0.5);
    x = torch::sigmoid(fc2->forward(x));
    return x;
  }
 torch::nn::Linear fc1, fc2;
};
```

```
class Net(torch.nn.Module):
    def __init (self):
         self.fcl = <b>torch.nn.Linear(8, 64)</b>set.fc2 = <i>torch.nn.Linear(64, 1)</i>
```
### import torch

def forward(self, x):  $x =$  torch.relu(self.fcl.forward(x))  $x =$  torch.dropout(x,  $p=0.5$ )  $x =$  torch.sigmoid(self.fc2.forward(x)) return x

```
data_loader = torch.utils.data.DataLoader(
    torchvision.datasets.MNIST('./data'))
```
optimizer = torch.optim.SGD(net.parameters())

```
auto data loader = torch::data::data loader(
 torch::data::datasets::MNIST("./data"));
```

```
for epoch in range(1, 11):
    for data, target in data loader:
        optimizer.zero_grad()
        prediction = net.forward(data)
        loss = F.nll_loss(prediction, target)
        loss.backward()
        optimizer.step()
   if epoch \frac{1}{6} 2 == 0:
        torch.save(net,
"net.pt")
```
Net net;

```
for (size t epoch = 1; epoch \leq 10; ++epoch) {
  for (auto batch : data_loader) {
    optimizer.zero_grad();
    auto prediction = net->forward(batch.data);
    auto loss = torch::nll_loss(prediction,
                                  batch.label);
    loss.backward();
    optimizer.step();
  }
  if (epoch \frac{6}{6} 2 == 0)
    torch::save(net,
"net.pt");
}
```

```
net = Net()
```
torch::optim::SGD optimizer(net->parameters());

## C++ PYTHON

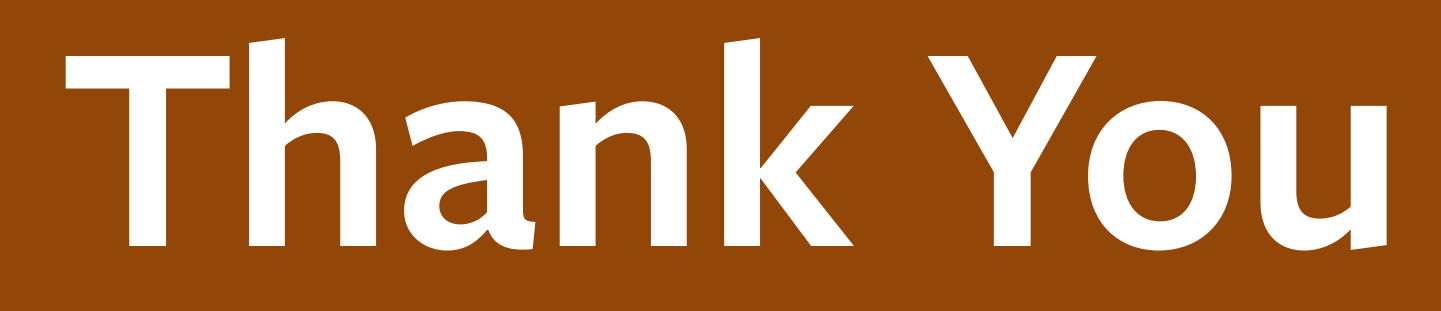

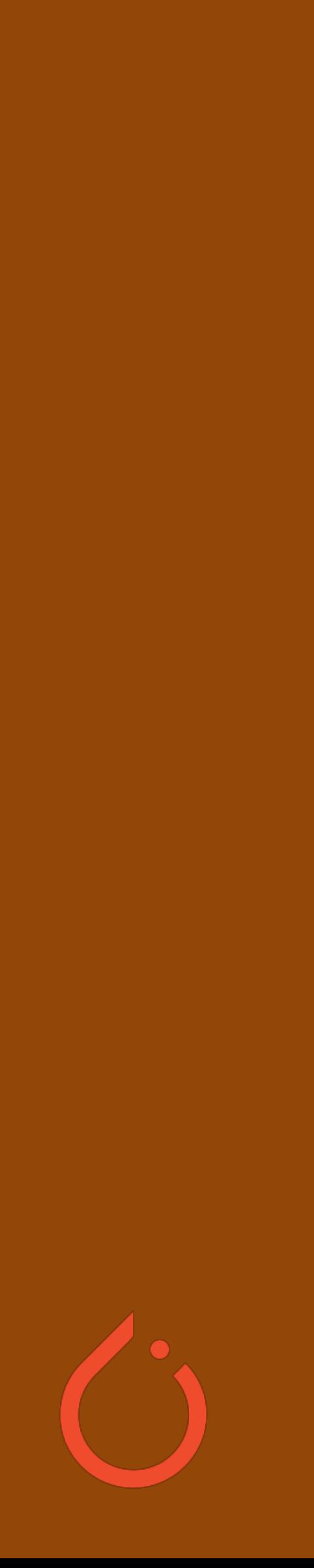